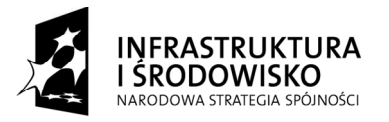

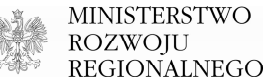

UNIA EUROPEJSKA **EUROPELISKA**<br>FUNDUSZ SPÓJNOŚCI<br>EUROPEJSKI FUNDUSZ<br>ROZWOJU REGIONALNEGO

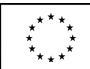

*Instrukcja do wypełnienia formularza wniosku o dofinansowanie w ramach I, II oraz III osi priorytetowej Programu Operacyjnego Infrastruktura i* Ś*rodowisko* 

Warszawa, listopad 2009 r.

### *Informacje ogólne*

*"Instrukcja do wypełnienia formularza wniosku o dofinansowanie w ramach Programu Operacyjnego Infrastruktura i* Ś*rodowisko" (dalej "Instrukcja") adresowana jest do wszystkich potencjalnych beneficjentów Programu Operacyjnego Infrastruktura i* Ś*rodowisko (POIi*Ś*) i ma na celu pomóc beneficjentom w poprawnym wypełnieniu formularza wniosku o dofinansowanie w ramach I, II b*ą*d*ź *III osi priorytetowej POIi*Ś*.* 

*"Instrukcja" została skonstruowana w formie komentarzy do poszczególnych punktów formularza wniosku i wkomponowana w ten formularz. Oznacza to, że zawiera ona w sobie nie tylko instrukcj*ę *(tj. wykładni*ę *poruszonych zagadnie*ń*, wymagania), ale równie*Ŝ *sam formularz wniosku (formularz wniosku, bez komentarzy, dost*ę*pny jest na stronie internetowej pod adresem: http://www.pois.gov.pl/Dokumenty/Wzorydokumentow/Strony/Wzorydokumentow.aspx).* 

*Niniejsza "Instrukcja" i formularz wniosku (odpowiadaj*ą*cy, co do zasady, zał*ą*cznikowi XXI do rozporz*ą*dzenia Komisji nr 1828/2006 z dnia 8 grudnia 2006 r. ustanawiaj*ą*cego przepisy ogólne dotycz*ą*ce Europejskiego Funduszu Rozwoju Regionalnego, Europejskiego Funduszu Społecznego oraz Funduszu Spójno*ś*ci oraz rozporz*ą*dzenia (WE) nr 1080/2006 Parlamentu Europejskiego i Rady w sprawie Europejskiego Funduszu Rozwoju Regionalnego) s*ą *wła*ś*ciwe:* 

- *dla projektów infrastrukturalnych;*
- *zarówno dla projektów dużych, jak i projektów nie zaliczanych do dużych projektów.*

*Beneficjent zobowi*ą*zany jest przedło*Ŝ*y*ć *Instytucji Wdra*Ŝ*aj*ą*cej wymagan*ą *liczb*ę *egzemplarzy*  papierowej wersji wniosku o dofinansowanie wraz z wymaganymi załącznikami oraz tożsamą *wersj*ę *elektroniczn*ą*.* 

*Wersja elektroniczna powinna spełnia*ć *nast*ę*puj*ą*ce warunki:* 

- *pliki powinny by*ć *uporz*ą*dkowane na katalogi (osobno wniosek, osobno zał*ą*czniki);*
- *nazwy plików oraz katalogów nie mog*ą *zawiera*ć *skrótów i polskich znaków;*
- *pliki nie mogą być spakowane w żadnym formacie (zip, rar);*
- *obrazy (mapy, zdj*ę*cia, skany, etc.) powinny by*ć *zapisane w formacie jpeg lub, ewentualnie, pdf, natomiast tabele/modele finansowe w formacie xls (arkusze kalkulacyjne musz*ą *mie*ć *odblokowane formuły, aby mo*Ŝ*na było prze*ś*ledzi*ć *poprawno*ść *dokonanych wylicze*ń*);*
- *płyta CD i jej opakowanie powinny by*ć *opisane.*

*Dane finansowe powinny by*ć *wyra*Ŝ*one w PLN, z zaokr*ą*gleniem do dwóch miejsc po przecinku (zgodnie z zasadami matematyki).* 

*Ponadto wniosek i inne dokumenty towarzysz*ą*ce powinny by*ć *wypełnione w j*ę*zyku polskim, natomiast ich tłumaczenie na j*ę*zyk angielski ma charakter fakultatywny (dotyczy wył*ą*cznie du*Ŝ*ych projektów na etapie wypełniania formularza wniosku o potwierdzenie wkładu finansowego, który jest przekazywany do oceny Komisji Europejskiej – vide "Vademecum Beneficjenta dużego projektu w ramach Programu Operacyjnego Infrastruktura i Środowisko"; dokument dost*ę*pny jest na stronie internetowej pod adresem mi*ę*dzy innymi: http://www.pois.gov.pl/Dokumenty/Wzorydokumentow/Strony/Wzorydokumentow.aspx).* 

*"Instrukcja" została opracowana zgodnie z najlepsz*ą *aktualn*ą *wiedz*ą *Instytucji Zarz*ą*dzaj*ą*cej, Instytucji Po*ś*rednicz*ą*cej oraz Instytucji Wdra*Ŝ*aj*ą*cej. W przypadku przekazania nowych interpretacji lub w przypadku istotnych problemów wskazywanych przez potencjalnych beneficjentów oraz instytucje oceniające wnioski, "Instrukcja" może podlegać dalszym zmianom.* 

*Szczegółowych informacji na temat sposobu wypełniania poszczególnych pól formularza wniosku o dofinansowanie udziela, co do zasady, wła*ś*ciwa Instytucja Wdra*Ŝ*aj*ą*ca.* 

# **WNIOSEK O DOFINANSOWANIE (***inwestycje w infrastruktur*ę**)**

# **PROGRAM OPERACYJNY INFRASTRUKTURA I** Ś**RODOWISKO**

**PRIORYTET: numer i nazwa DZIAŁANIE: numer i nazwa** 

# **Tytuł projektu**

SPIS TREŚCI

A. DANE IDENTYFIKACYJNE I ADRESOWE B. INFORMACJE NA TEMAT PROJEKTU C. WYNIKI STUDIUM WYKONALNOŚCI D. HARMONOGRAM E. ANALIZA KOSZTÓW I KORZYŚCI F. OCENA WPŁYWU ODDZIAŁYWANIA NA ŚRODOWISKO G. ZASADNOŚĆ WKŁADU PUBLICZNEGO H. PLAN FINANSOWANIA I. ZGODNOŚĆ Z POLITYKAMI I PRAWEM WSPÓLNOTOWYM J. POŚWIADCZENIE WŁAŚCIWEJ INSTYTUCJI KRAJOWEJ **ZAŁĄCZNIKI** [Wymienić wszystkie załączniki]

#### *Instrukcja*

*Nale*Ŝ*y przedstawi*ć *list*ę *zał*ą*czników.* 

## **A. DANE IDENTYFIKACYJNE I ADRESOWE**

- **A.1. Instytucja odpowiedzialna za wniosek (tj. instytucja zarz**ą**dzaj**ą**ca lub instytucja po**ś**rednicz**ą**ca)**
- A.1.1. *Nazwa:*
- A.1.2. *Adres:*
- A.1.3. *Kontakt:*
- A.1.4. *Tel.:*
- A.1.5. *Teleks/Faks:*
- *A.1.6. E-mail:*

#### *Instrukcja*

*Instytucj*ą *odpowiedzialn*ą *za wniosek jest wła*ś*ciwa Instytucja Wdra*Ŝ*aj*ą*ca i dane tej instytucji powinny zosta*ć *wskazane w punkcie A.1.*

### **A.2. Organ odpowiedzialny za realizacj**ę **projektu (beneficjent)**

- A.2.1*. Nazwa:*
- A.2.2. *Adres:*
- A.2.3*. Kontakt:*
- A.2.4. *Tel.:*
- A.2.5. *Teleks/Faks:*
- A.2.6. *E-mail:*
- *A.2.7. Osoba do kontaktów roboczych:*

## *Instrukcja*

*Beneficjent to podmiot, który jest stron*ą *umowy o dofinansowanie realizacji projektu. Beneficjent jest odpowiedzialny za realizacj*ę *projektu, ci*ąŜą *na nim obowi*ą*zki zwi*ą*zane z monitorowaniem i cyklicznym sporz*ą*dzaniem sprawozda*ń *z przebiegu wdra*Ŝ*ania projektu, zgodnie z wła*ś*ciwymi wytycznymi i "Szczegółowym opisem priorytetów POIi*Ś*". W przypadku, gdy beneficjent upowa*Ŝ*nia inny podmiot do ponoszenia wydatków kwalifikowalnych lub planuje uzna*ć za kwalifikowalne wydatki, które zostały już poniesione przez inny podmiot, dane takiego *podmiotu nie s*ą *umieszczane w punkcie A.2, lecz nale*Ŝ*y je umie*ś*ci*ć *w punkcie B.4.1.a, zgodnie z instrukcj*ą *do tego punktu.* 

*Punkt A.2.1 – nazwa wpisana we wniosku musi by*ć *zgodna ze stanem faktycznym i z danymi aktualnego dokumentu rejestrowego. Beneficjent wpisuje swoj*ą *pełn*ą *nazw*ę *zgodnie z Krajowym Rejestrem S*ą*dowym (KRS), Ewidencj*ą *Działalno*ś*ci Gospodarczej (EDG) lub innym rejestrem, w którym jest zarejestrowany, a obok w tym samym wierszu (o ile wła*ś*ciwe) Numer Identyfikacji Podatkowej (NIP), numer w Rejestrze Gospodarki Narodowej (REGON). Dla spółki cywilnej w rubryce "Nazwa" nale*Ŝ*y wpisa*ć *nazw*ę *i numer NIP spółki cywilnej. W przypadku samorz*ą*dów terytorialnych beneficjentem jest gmina (lub odpowiednio miasto, powiat, itp.), a nie np. urz*ą*d miasta, prezydent miasta, wójt gminy. Numer Identyfikacji Podatkowej musi więc także dotyczyć gminy (lub odpowiednio miasta, powiatu, etc.). Nale*Ŝ*y równie*Ŝ *poda*ć *form*ę *prawn*ą *danego podmiotu.* 

*Punkt A.2.2 – nale*Ŝ*y wpisa*ć *adres siedziby zarz*ą*du b*ą*d*ź *władz (kierownictwa) beneficjenta (województwo, powiat, miasto, gmina, kod pocztowy, ulica, nr budynku, nr lokalu).* 

*Punkty A.2.3 – A.2.6 – należy podać dane kontaktowe do osoby/osób wyznaczonej/wyznaczonych w instytucji beneficjenta do kontaktów oficjalnych w sprawach dotycz*ą*cych projektu. W punkcie A.2.3 nale*Ŝ*y wpisa*ć *imi*ę*, nazwisko i pełnion*ą *funkcj*ę*. Osoba ta powinna pełni*ć *funkcj*ę *pozwalaj*ą*c*ą *na podejmowanie decyzji w sprawie projektu, a po uzyskaniu pozytywnego wyniku selekcji by*ć *uprawniona do podpisania umowy o dofinansowanie.* 

*Punkt A.2.7 – nale*Ŝ*y poda*ć *dane kontaktowe (imi*ę*, nazwisko, telefon, e-mail) osoby (osób) wyznaczonej do kontaktów roboczych (osoba ta powinna posiadać dużą wiedzę merytoryczną na temat tego projektu).* 

*Informacje o wszystkich zmianach w zakresie punktów A.2.3 – A.2.7 powinny by*ć *niezwłocznie przekazane przez beneficjenta instytucji odpowiedzialnej za wniosek (vide punkt A.1).* 

# **B. INFORMACJE NA TEMAT PROJEKTU**

B.1.1. *Tytuł projektu/faza projektu:* 

#### *Instrukcja*

*W* punkcie B.1.1 należy podać tytuł projektu.

*Tytuł projektu powinien:* 

- *w jednoznaczny sposób okre*ś*la*ć *cele projektu b*ą*d*ź *nawi*ą*zywa*ć *do konkretnego (zasadniczego) zadania inwestycyjnego b*ę*d*ą*cego przedmiotem wniosku (w przypadku projektów o niewielkiej liczbie zada*ń *inwestycyjnych);*
- *identyfikowa*ć *obszar, na którym projekt b*ę*dzie wdra*Ŝ*any (np. nazwa aglomeracji, miasta, regionu, jednostki administracyjnej, etc.);*
- *nie przekracza*ć *100 znaków i stanowi*ć *jedno zdanie.*

*Je*Ŝ*eli projekt jest realizacj*ą *pewnego etapu wi*ę*kszej inwestycji, powinno to by*ć *zaznaczone w tytule projektu.* 

*Tytuł projektu powinien by*ć *identyczny w całej dokumentacji aplikacyjnej dla danego projektu.*

## **B.2. Kategoryzacja działa**ń **zwi**ą**zanych z projektem**<sup>1</sup>

- *B.2.1. Kod klasyfikacji wg kryterium priorytetowego obszaru tematycznego:* 
	- *Kod: Warto*ść *procentowa:*
	- *Kod: Warto*ść *procentowa:*
- *B.2.2. Kod klasyfikacji wg kryterium formy finansowania:*

 *Kod:* 

*B.2.3. Kod wymiaru terytorialnego:* 

 *Kod:* 

 $\overline{a}$ 

*B.2.4. Kod wymiaru rodzaju działalno*ś*ci gospodarczej:<sup>2</sup>* 

<sup>&</sup>lt;sup>1</sup> Załącznik II do rozporządzenia Komisji (WE) nr 1828/2006, o ile nie wskazano inaczej.

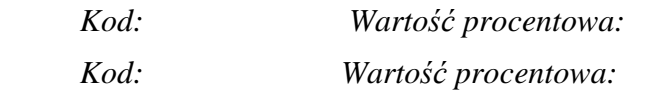

B.2.4.1. Kod NACE: $3$ 

 *Kod:* 

*B.2.5. Kod klasyfikacji wg kryterium lokalizacji (NUTS/LAU):<sup>4</sup>* 

 *Kod:*

#### *Instrukcja*

 $\overline{a}$ 

*Punkty B.2.1 – B.2.4 należy wypełnić zgodnie z załącznikiem II do rozporządzenia Komisji (WE) nr 1828/2006 z dnia 8 grudnia 2006 r. ustanawiaj*ą*cego szczegółowe zasady wykonania rozporz*ą*dzenia Rady (WE) nr 1083/2006 ustanawiaj*ą*cego przepisy ogólne dotycz*ą*ce Europejskiego Funduszu Rozwoju Regionalnego, Europejskiego Funduszu Społecznego oraz Funduszu Spójno*ś*ci oraz rozporz*ą*dzenia (WE) nr 1080/2006 Parlamentu Europejskiego i Rady w sprawie Europejskiego Funduszu Rozwoju Regionalnego (z pó*ź*n. zm.). Kody sugerowane dla danego działania znajduj*ą *si*ę *w punkcie 15. a – d karty wła*ś*ciwego działania w*, Szczegółowym opisie priorytetów POIiŚ". Wyłącznie w uzasadnionych przypadkach możliwe *jest wykorzystanie kodów innych ni*Ŝ *wskazane dla danego działania. W przypadku, gdy w ramach danego rodzaju klasyfikacji wła*ś*ciwych jest wi*ę*cej ni*Ŝ *jeden kod, nale*Ŝ*y wymieni*ć *wszystkie te kody oraz obowi*ą*zkowo okre*ś*li*ć *ich udział procentowy.* 

*Punkt B.2.4.1 (właściwy wyłącznie dla dużych projektów) – dotyczy europejskiej klasyfikacji działalno*ś*ci gospodarczej NACE (b*ę*d*ą*cej odpowiednikiem polskiej klasyfikacji działalno*ś*ci gospodarczej PKD). Nale*Ŝ*y wskaza*ć *kod wraz z nazw*ą *kategorii (w j*ę*zyku polskim). Kod dotyczy działa*ń *zwi*ą*zanych z projektem, a nie całokształtu działalno*ś*ci danego podmiotu (beneficjenta). Nale*Ŝ*y wpisa*ć *odpowiedni kod spo*ś*ród kodów umieszczonych na stronie internetowej, do której odno*ś*nik znajduje si*ę *w przypisie.* 

*Punkt B.2.5 nale*Ŝ*y wypełni*ć *wskazuj*ą*c kody (nale*Ŝ*y wpisa*ć *najbardziej szczegółowy kod obejmuj*ą*cy w cało*ś*ci obszar realizacji projektu):* 

• *(krajowa klasyfikacja terytorialna) NTS – zgodnie z rozporz*ą*dzeniem Rady Ministrów z dnia 14 listopada 2007 r. w sprawie wprowadzenia Nomenklatury Jednostek Terytorialnych do Celów Statystycznych (z pó*ź*n. zm.);* 

 $2$  Jeżeli projekt dotyczy więcej niż jednego rodzaju działalności gospodarczej, należy wskazać wiele właściwych kodów. W takim przypadku łączny procentowy udział każdego właściwego kodu powinien stanowić wartość nieprzekraczającą 100 %.

<sup>3</sup> NACE-Rev.2, 4-cyfrowy kod, rozporządzenie (WE) nr 1893/2006 Parlamentu Europejskiego i Rady (Dz. U. L 393 z 30.12.2006). Rozporządzenie dostępne jest pod adresem: http://eurlex.europa.eu/Notice.do?mode=dbl&lang=en&lng1=en,pl&lng2=bg,cs,da,de,el,en,es,et,fi,fr,hu,it,lt,lv,mt,nl,pl,pt,ro,s k,sl,sv,&val=438361:cs&page=1&hwords=.

<sup>4</sup> Kody NUTS zgodnie z rozporządzeniem (WE) nr 1059/2003 Parlamentu Europejskiego i Rady (Dz. U. L 154 z 21.6.2003), zmienione przez rozporządzenie (WE) nr 1888/2005 Parlamentu Europejskiego i Rady (Dz. U. L 309 z 25.11.2005) oraz przez rozporządzenie Komisji (WE) nr 105/2007 (Dz. U. L 39 z 10.2.2007). Rozporządzenia dostępne są na stronie: http://eur-lex.europa.eu/LexUriServ/LexUriServ.do?uri=OJ:L:2003:154:0001:0041:EN:PDF, http://eurlex.europa.eu/LexUriServ/LexUriServ.do?uri=OJ:L:2005:309:0001:0008:PL:PDF oraz http://eurlex.europa.eu/LexUriServ/LexUriServ.do?uri=OJ:L:2007:039:0001:0037:PL:PDF. Należy wskazać najbardziej szczegółowe i odpowiednie kody. Jeżeli projekt dotyczy wielu poszczególnych poziomów obszaru NUTS/LAU 2, należy rozważyć wprowadzenie kodów NUTS/LAU 1 lub wyższych.

• *(europejska klasyfikacja terytorialna) NUTS (dotyczy wył*ą*cznie du*Ŝ*ych projektów) – zgodnie z rozporz*ą*dzeniem (WE) nr 1059/2003 Parlamentu Europejskiego i Rady z dnia 26 maja 2003 r. w sprawie ustalenia wspólnej klasyfikacji Jednostek Terytorialnych do Celów Statystycznych (z pó*ź*n. zm.).* 

#### **B.3. Zgodno**ść **i spójno**ść **z programem operacyjnym**

#### *Instrukcja*

*W punkcie B.3. nale*Ŝ*y wpisa*ć *konkretne dane, zgodnie z instrukcj*ą *do poszczególnych punktów.*

B.3.1. *Nazwa powi*ą*zanego programu operacyjnego:* 

#### *Instrukcja*

*W* punkcie B.3.1. należy wpisać: Program Operacyjny Infrastruktura i Środowisko.

B.3.2. *Wspólny kod identyfikacyjny programu operacyjnego:* 

#### *Instrukcja*

*W punkcie B.3.2. nale*Ŝ*y wpisa*ć*: CCI 2007PL161PO002.* 

B.3.3. *Fundusz:*

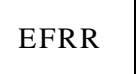

Fundusz Spójności

#### *Instrukcja*

*W* punkcie B.3.3. należy zaznaczyć kwadrat "Fundusz Spójności".

#### B.3.4. *Nazwa osi priorytetowej:*

#### *Instrukcja*

*W punkcie B.3.4. nale*Ŝ*y poda*ć *numer i nazw*ę *wła*ś*ciwej (jednej) osi priorytetowej/priorytetu POIi*Ś*:*

− *I o*ś *priorytetowa "Gospodarka wodno –* ś*ciekowa";* 

- − *II o*ś *priorytetowa "Gospodarka odpadami i ochrona powierzchni ziemi";*
- − *III o*ś *priorytetowa "Zarz*ą*dzanie zasobami i przeciwdziałanie zagro*Ŝ*eniom* ś*rodowiska".*

#### **B.4. Opis projektu**

B.4.1. *Opis projektu (lub etapu projektu):* 

a) przedstawić opis projektu (lub etapu projektu):

### *Instrukcja*

*W punkcie B.4.1.a wniosku nale*Ŝ*y ka*Ŝ*dorazowo w zwi*ę*zły i wyczerpuj*ą*cy sposób opisa*ć *(j*ę*zykiem niespecjalistycznym) zakres:* 

- *geograficzny projektu, tj. lokalizacj*ę *(je*Ŝ*eli zostało to wskazane na li*ś*cie zał*ą*czników, do wniosku nale*Ŝ*y doł*ą*czy*ć *map*ę*, na której b*ę*dzie zaznaczony obszar realizacji projektu);*
- *przedmiotowy projektu (tj. wynikaj*ą*ce z projektu roboty, dostawy, usługi oraz inne niezb*ę*dne działania towarzysz*ą*ce bezpo*ś*rednio/po*ś*rednio zwi*ą*zane z projektem, np. nabycie gruntu); nale*Ŝ*y równie*Ŝ *wskaza*ć*, które elementy przedmiotowego opisu projektu s*ą *kwalifikowalne, a które niekwalifikowalne;*
- *podmiotowy projektu (tj. sposób i struktura zarz*ą*dzania projektem w fazie jego realizacji i po jego zako*ń*czeniu, ze szczególnym uwzgl*ę*dnieniem struktury własno*ś*ci maj*ą*tku powstałego w ramach projektu oraz opisu, w jaki sposób i w jakim okresie zostanie zapewniona trwało*ść *projektu – vide art. 57 rozporz*ą*dzenia (WE) nr 1083/2006).*

*Poj*ę*cie "trwało*ś*ci projektu" rozumiane jest jako nie poddanie projektu tzw. znacz*ą*cej modyfikacji, tj.:* 

- *a) modyfikacji maj*ą*cej znaczny wpływ na charakter lub warunki realizacji projektu lub powoduj*ą*cej uzyskanie nieuzasadnionej korzy*ś*ci przez przedsi*ę*biorstwo lub podmiot publiczny oraz*
- *b) wynikaj*ą*cej ze zmiany charakteru własno*ś*ci elementu infrastruktury albo z zaprzestania działalno*ś*ci produkcyjnej.*

*Poddanie projektu znacz*ą*cej modyfikacji oznacza jednoczesne spełnienie co najmniej jednego z warunków wymienionych w lit. a) i co najmniej jednego z warunków wymienionych w lit. b).* 

*Opis projektu przedstawiony w tej cz*ęś*ci wniosku powinien by*ć *spójny z pozostał*ą *cz*ęś*ci*ą *tego wniosku, w szczególno*ś*ci ze wska*ź*nikami produktu opisanymi w punkcie B.4.2.b., celami projektu opisanymi w punkcie B.5. oraz kategoriami planowanych wydatków wskazanymi w punkcie H.1.* 

*W opisie projektu nale*Ŝ*y uwzgl*ę*dni*ć *wszystkie rodzaje wydatków, które beneficjent poniósł/ planuje ponie*ść*, a które zgodnie z "Wytycznymi w zakresie kwalifikowania wydatków w ramach POIi*Ś*" mog*ą *by*ć *uznane za kwalifikowalne pod warunkiem ich wskazania we wniosku o dofinansowanie i w umowie o dofinansowanie oraz pozostałe informacje, które zgodnie z "Wytycznymi" powinny by*ć *wskazane we wniosku o dofinansowanie. Ponadto w przypadku, gdy w ramach danego projektu nale*Ŝ*y ponie*ść *specyficzne wydatki wykraczaj*ą*ce poza kategorie*  wskazane w "Wytycznych", wydatki te powinny być opisane w tej części wniosku, gdyż będzie *to warunkiem mo*Ŝ*liwo*ś*ci uznania kosztów za kwalifikowalne.* 

*W przypadku, gdy beneficjent upowa*Ŝ*nia inny podmiot do ponoszenia wydatków kwalifikowalnych lub planuje uzna*ć *za kwalifikowalne wydatki, które zostały ju*Ŝ *poniesione przez inny podmiot, nale*Ŝ*y poda*ć *podstawowe informacje dotycz*ą*ce tego podmiotu. Szczegółowe*  zasady dotyczące warunków, zgodnie z którymi beneficjent może upoważnić inny podmiot *do ponoszenia wydatków kwalifikowanych s*ą *opisane w punkcie 5.6 "Wytycznych w zakresie kwalifikowania wydatków w ramach PO Ii*Ś*". Stosownie do tego punktu, w przypadku, gdy beneficjent upowa*Ŝ*nia inny podmiot do ponoszenia wydatków kwalifikowalnych, do wniosku o dofinansowanie nale*Ŝ*y zał*ą*czy*ć *pisemne upowa*Ŝ*nienie dla tego podmiotu do ponoszenia wydatków kwalifikowalnych w imieniu beneficjenta w ramach realizowanego projektu lub porozumienie zawarte pomi*ę*dzy beneficjentem a danym podmiotem, w którym beneficjent upowa*Ŝ*nia dany podmiot do ponoszenia wydatków kwalifikowalnych we wskazanym zakresie.* 

*Dokumenty te mog*ą *by*ć *doł*ą*czone do wniosku o dofinansowanie w formie kopii po*ś*wiadczonych przez beneficjenta za zgodno*ść *z oryginałem.* 

*W sytuacji, w której inny ni*Ŝ *beneficjent podmiot poniósł cz*ęść *wydatków (które beneficjent planuje zadeklarowa*ć *jako kwalifikowalne) zwi*ą*zanych z realizacj*ą *projektu przed podpisaniem umowy o dofinansowanie, a jednocze*ś*nie beneficjent nie wskazuje tego podmiotu jako upowa*Ŝ*nionego do ponoszenia wydatków kwalifikowalnych, wydatki poniesione przez ten podmiot mog*ą *by*ć *uznane za kwalifikowalne pod warunkiem,* Ŝ*e beneficjent doł*ą*czy do wniosku o dofinansowanie o*ś*wiadczenie, w którym potwierdza,* Ŝ*e wydatki poniesione przez ten podmiot zostały poniesione zgodnie z zasadami kwalifikowania wydatków i przyjmuje na siebie odpowiedzialno*ść *równie*Ŝ *za prawidłowo*ść *poniesienia wydatków przez ten podmiot.* 

*Uwzgl*ę*dniaj*ą*c instrukcj*ę *wła*ś*ciw*ą *do punktu A.2 wniosku oraz informacje zawarte w tiret trzecim niniejszego komentarza, w przypadku, gdy beneficjent wskazuje inny podmiot, który b*ę*dzie upowa*Ŝ*niony do ponoszenia wydatków kwalifikowalnych b*ą*d*ź *planuje uzna*ć *za kwalifikowalne wydatki, które zostały ju*Ŝ *poniesione przez inny podmiot, w tej cz*ęś*ci wniosku nale*Ŝ*y poda*ć *informacje dotycz*ą*ce tego podmiotu, o których mowa w punkcie A.2 wniosku (tj. nazwa, adres, kontakt, tel., telefax/fax, e-mail) oraz tiret 3 powy*Ŝ*ej (tj. struktura własno*ś*ci maj*ą*tku wytworzonego w ramach projektu oraz sposób zapewnienia trwało*ś*ci projektu). Dodatkowo nale*Ŝ*y koniecznie opisa*ć *struktur*ę *przepływów finansowych pomi*ę*dzy beneficjentem a tym podmiotem zwi*ą*zanych z realizacj*ą *projektu.* 

*Opis projektu nie powinien przekracza*ć *5 stron znormalizowanego maszynopisu (5x1800 znaków).*

b) jeżeli projekt stanowi jeden z etapów kompleksowego projektu, należy przedstawić zakładane etapy realizacji (wyjaśniając, czy są one technicznie i finansowo niezależne):

#### *Instrukcja*

*W przypadku, gdy dany projekt (opisany w punkcie B.4.1.a):* 

- *nie jest etapem ogólnego/większego projektu, w punkcie B.4.1.b należy wpisać "NIE DOTYCZY";*
- *jest etapem ogólnego/większego projektu, w punkcie B.4.1.b należy podać stosowne informacje (zgodnie z instrukcją poniżej).*

*Jeżeli dany projekt jest etapem ogólnego/większego projektu, w punkcie B.4.1.b należy syntetycznie opisa*ć *inne etapy tego projektu (nie nale*Ŝ*y jednak umieszcza*ć *informacji na temat*  planowanych etapów realizacji zakresu objętego niniejszym wnioskiem). W opisie należy odnieść *się* między innymi do kwestii technicznej i finansowej niezależności tych etapów, tj. potwierdzić,  $\dot{z}$ e są one samodzielnie funkcjonalne (operacyjne).

c) jakie kryteria wykorzystano w celu określenia podziału projektu na etapy?

#### *Instrukcja*

*W przypadku, gdy dany projekt:* 

- *nie jest etapem ogólnego/większego projektu, w punkcie B.4.1.c należy wpisać "NIE DOTYCZY";*
- *jest etapem ogólnego/większego projektu, w punkcie B.4.1.c należy podać stosowne informacje (zgodnie z instrukcją poniżej).*

*W punkcie B.4.1.c nale*Ŝ*y przedstawi*ć *kryteria, jakimi kierowano si*ę *przy podziale projektu na etapy, np.:* 

- *gotowo*ść *techniczno administracyjna do rozpocz*ę*cia realizacji, tj. brak wa*Ŝ*nych dokumentów/decyzji, nieuporz*ą*dkowane kwestie własno*ś*ciowe dla wszystkich etapów, brak wi*ąŜą*cych rozstrzygni*ęć *w zakresie rozwi*ą*za*ń *technicznych dla poszczególnych etapów;*
- *wykonalno*ść *finansowa, tj. brak mo*Ŝ*liwo*ś*ci sfinansowania projektu w okre*ś*lonym czasie;*
- *wykonalno*ść *techniczna, tj. brak technicznych mo*Ŝ*liwo*ś*ci dla realizacji całego projektu w okre*ś*lonym czasie.*

*W przypadku wniosków dotycz*ą*cych etapów projektów, które w odniesieniu do jakichkolwiek innych etapów kiedykolwiek uzyskały dofinansowanie z funduszy europejskich lub dla których o dofinansowanie w ramach innego wniosku, zarówno w ramach POIi*Ś*, jak i innego programu operacyjnego beneficjent si*ę *ubiega, nale*Ŝ*y przedstawi*ć *szczegółowe informacje na temat*  sposobu rozgraniczenia poszczególnych etapów, wykazując, że nie zachodzi ryzyko podwójnego *finansowania (dodatkowo vide punkt I.1.).* 

#### B.4.2. *Techniczny opis inwestycji w infrastruktur*ę

a) opisać proponowaną infrastrukturę i prace, w odniesieniu do których proponowana jest pomoc, wskazując główne parametry i części składowe:

#### *Instrukcja*

*W punkcie B.4.2.a. nale*Ŝ*y w zwi*ę*zły sposób (maksymalnie trzy strony znormalizowanego maszynopisu, tj. 3x1800 znaków) opisa*ć *techniczn*ą *(rodzaj infrastruktury i wykonywane prace) stron*ę *projektu, tj. główne komponenty i cechy charakterystyczne.*

*Tam gdzie ma to zastosowanie, opis technicznej strony projektu powinien zawiera*ć *nast*ę*puj*ą*ce informacje w zakresie charakterystyki techniczno – technologicznej, lokalizacji i działa*ń *towarzysz*ą*cych.* 

- *1. Dla oczyszczalni* ś*cieków:*
- − *wyj*ś*ciowa przepustowo*ść *oczyszczalni* ś*cieków (w przypadku modernizacji istniej*ą*cych obiektów);*
- − *docelowa przepustowo*ść *oczyszczalni* ś*cieków wyra*Ŝ*ona w Qd* ś*r oraz RLM;*
- − *rodzaj, nazwa oraz lokalizacja odbiornika* ś*cieków oczyszczonych;*
- − *zakres prac (budowa, modernizacja, rozbudowa);*
- − *bloki technologiczne oczyszczalni (mechaniczny, biologiczno-chemiczny, gospodarki osadowej wraz z instalacj*ą *biogazu, zagospodarowania osadów, tj. suszarnie, spalarnie, kompostownie, itp.);*
- − *obiekty infrastruktury techniczno technologicznej, w tym kolektory odprowadzaj*ą*ce* ś*cieki oczyszczone w przypadku dużych długości (powyżej 1 km);*
- − *wskazanie administracyjnej lokalizacji;*
- − *sposób zagospodarowania osadów* ś*ciekowych (jako*ść *osadów, sposób ich docelowego zagospodarowania, rodzaje odbiorców).*
- *2. Dla sieci kanalizacyjnych:*
- − *ogólna długo*ść *sieci kanalizacyjnej w km;*
- − *rodzaj systemu kanalizacji (grawitacyjna, ci*ś*nieniowa, podci*ś*nieniowa), bez podawania informacji dotycz*ą*cych* ś*rednic, długo*ś*ci i rodzaju materiału;*
- − *rodzaj sieci kanalizacyjnej (ogólnospławna, sanitarna, deszczowa);*
- − *wskazanie i uzasadnienie wł*ą*czenia do wydatków kwalifikowalnych kosztów przył*ą*czy kanalizacyjnych;*
- − *towarzysz*ą*ce obiekty in*Ŝ*ynierskie wył*ą*cznie ogólne wskazanie;*
- − *zakres prac (budowa, modernizacja, renowacja);*
- − *wskazanie administracyjnej lokalizacji.*
- *3. Dla uj*ęć *wody:*
- − *rodzaj uj*ę*cia (powierzchniowe, gł*ę*binowe, infiltracyjne);*
- − *towarzysz*ą*ce obiekty in*Ŝ*ynierskie, w tym magistrala przesyłowa ogólne wskazanie;*
- − *wydajno*ść *uj*ę*cia wyra*Ŝ*ona w Qh* ś*r,(bie*Ŝą*ca i docelowa);*
- − *zakres prac (budowa, renowacja, modernizacja),*
- − *wskazanie administracyjnej lokalizacji.*
- *4. Dla stacji uzdatniania wody:*
- − *wydajno*ść *wyra*Ŝ*on*ą *w Qh* ś*r (bie*Ŝą*ca i docelowa);*
- − *zakres prac (budowa, modernizacja, rozbudowa);*
- − *towarzysz*ą*ce obiekty in*Ŝ*ynierskie, w tym magistrala przesyłowa ogólne wskazanie,*
- − *wskazanie administracyjnej lokalizacji.*
- *5. Dla sieci wodoci*ą*gowych:*
- − *ogólna długo*ść *sieci w km bez podawania* ś*rednic i rodzaju materiału;*
- − *zakres prac (budowa, modernizacja, renowacja);*
- − *towarzysz*ą*ce obiekty in*Ŝ*ynierskie ogólne wskazanie;*
- − *wskazanie wł*ą*czenia do wydatków kwalifikowalnych kosztów przył*ą*czy;*
- − *wskazanie administracyjnej lokalizacji.*
- *6. Dla zakładów zagospodarowania odpadów stałych:*
- − *rodzaje technologicznej obróbki odpadów (sortowanie, kompostowanie, spalanie, składowanie);*
- − *zagospodarowanie odcieków oraz biogazu;*
- − *obiekty infrastruktury techniczno technologicznej;*
- − *prace rekultywacyjne;*
- − *zakres prac (budowa, modernizacja, rozbudowa);*
- − *wskazanie administracyjnej lokalizacji;*
- − *wykorzystanie energii elektrycznej i cieplnej dla zakładów termicznego przekształcania odpadów.*

*Opis projektu w punkcie B.4.2.a powinien wynika*ć *wprost w opisu projektu w punkcie B.4.1.a.* 

b) opisać i określić ilościowo, w odniesieniu do wykonywanych prac, podstawowe wskaźniki produktu, które zostaną wykorzystane:

### *Instrukcja*

### *Instrukcja*

*W punkcie B.4.2.b nale*Ŝ*y wpisa*ć *podstawowe, wła*ś*ciwe dla danego projektu wska*ź*niki produktu. W* tym celu należy wpisać:

- *(obowi*ą*zkowo jako minimum) wła*ś*ciwe wska*ź*niki produktu okre*ś*lone dla danego priorytetu w "Katalogu wska*ź*ników obowi*ą*zkowych" (dokument dost*ę*pny jest na stronie internetowej: http://www.pois.gov.pl/Dokumenty/Wzorydokumentow/Strony/Wzorydokumentow.aspx);*
- *w przypadku, gdy wspomniane powyżej wskaźniki produktu zawarte w "Katalogu wskaźników obowi*ą*zkowych" nie wyczerpuj*ą *podstawowych wska*ź*ników produktu wła*ś*ciwych dla tego projektu b*ą*d*ź *brak takich w ogóle, nale*Ŝ*y uzupełni*ć *o dodatkowe podstawowe wska*ź*niki produktu .*

*UWAGA! W punkcie B.4.2.b powinny znale*źć *si*ę *wszystkie podstawowe/główne dla danego projektu wska*ź*niki produktu. Niemniej nale*Ŝ*y pami*ę*ta*ć*, aby wska*ź*niki te nie były zbyt szczegółowe (co do rodzaju i jednostki miary), gdy*Ŝ *osi*ą*gni*ę*cie ka*Ŝ*dego zadeklarowanego przez beneficjenta wska*ź*nika produktu podlega restrykcyjnemu egzekwowaniu przez instytucje systemu zarz*ą*dzania POIi*Ś*.* 

*Ponadto w punkcie B.4.2.b nie należy podawać informacji na temat zatrudnienia (w tym celu została przewidziana odr*ę*bna tabela w punkcie E.2.4).* 

c) główni beneficjenci infrastruktury (tj. obsługiwana grupa docelowa, w ujęciu ilościowym, tam gdzie to możliwe):

#### *Instrukcja*

*W punkcie B.4.2.c nale*Ŝ*y wskaza*ć *(oraz, o ile mo*Ŝ*liwe, wyrazi*ć *w uj*ę*ciu ilo*ś*ciowym) głównych beneficjentów powstałej infrastruktury (tj. osoby i podmioty zewn*ę*trznego otoczenia projektu, które b*ę*d*ą *czerpa*ć *korzy*ś*ci z realizacji projektu lub wykorzystywa*ć *jego rezultaty okresowo), w tym bezpo*ś*rednich u*Ŝ*ytkowników tej infrastruktury.* 

d) czy budowa infrastruktury będzie przeprowadzana w ramach partnerstwa publiczno prywatnego (PPP)?

Tak Nie

Jeżeli tak, opisać formę PPP (tj. procedurę wyboru partnera prywatnego, strukturę PPP, uzgodnienia w zakresie własności infrastruktury, uzgodnienia dotyczące podziału ryzyka itd.):

#### *Instrukcja*

*W przypadku, gdy realizacja projektu:* 

• *nie bedzie prowadzona w oparciu o strukture PPP, w punkcie B.4.2.d należy zaznaczyć kwadrat* "*NIE"*;

• *b*ę*dzie prowadzona w oparciu o struktur*ę *PPP, w punkcie B.4.2.d nale*Ŝ*y zaznaczy*ć *kwadrat "TAK" i poda*ć *stosowne informacje (zgodnie z instrukcj*ą *poni*Ŝ*ej).* 

*W punkcie B.4.2.d nale*Ŝ*y opisa*ć *form*ę *PPP, w tym podstaw*ę *prawn*ą*, na jakiej stworzono PPP, proces wyboru partnera prywatnego, struktur*ę *PPP, uzgodnienia dotycz*ą*ce własno*ś*ci maj*ą*tku wytworzonego w ramach projektu, uzgodnienia dotycz*ą*ce podziału ryzyka, stopie*ń*, w jakim partnerzy b*ę*d*ą *wł*ą*czeni w przygotowanie i realizacj*ę *projektu oraz w jego kontynuacj*ę *po zako*ń*czeniu finansowania w ramach POIi*Ś*.* 

*Nale*Ŝ*y zwróci*ć *uwag*ę*,* Ŝ*e pytanie w punkcie B.4.2.d. dotyczy zarówno formalnych powi*ą*za*ń *z partnerami zaanga*Ŝ*owanymi w realizacj*ę *projektu, jak te*Ŝ *powi*ą*za*ń *nie wynikaj*ą*cych wprost z niniejszego projektu, ale mog*ą*cych mie*ć *wpływ na jego realizacj*ę*.* 

Opisać szczegółowo, w jaki sposób infrastruktura będzie zarządzana po zakończeniu projektu (tj. zarządzanie publiczne, koncesje, inna forma PPP):

#### *Instrukcja*

*Jeżeli planowane jest PPP (w punkcie B.4.2.d zaznaczono kwadrat "TAK"), w tej części formularza wniosku nale*Ŝ*y opisa*ć *struktur*ę *organizacyjn*ą *projektu po jego realizacji, tj. wskaza*ć *podmiot odpowiedzialny za zarz*ą*dzanie wytworzonymi w ramach projektu* ś*rodkami trwałymi, opisa*ć *mechanizm prawny reguluj*ą*cy to zarz*ą*dzanie oraz sposób finansowania, rozlicze*ń *zwi*ą*zanych z kosztami zarz*ą*dzania i korzystania z ww.* ś*rodków.* 

e) czy projekt stanowi część sieci transeuropejskiej będącej przedmiotem uzgodnień na poziomie wspólnotowym?

Tak Nie

#### *Instrukcja*

*W punkcie B.4.2.e należy wpisać* "NIE DOTYCZY".

#### **B.5. Cele projektu**

#### *Instrukcja*

*W punkcie B.5 nale*Ŝ*y opisa*ć *cele projektu. W tym kontek*ś*cie projekt powinien by*ć *rozpatrywany z trzech perspektyw:* 

- *projekt jako element okre*ś*lonej dziedziny/sektora (punkt B.5.1);*
- *projekt jako element otoczenia społeczno gospodarczego (punktB.5.2);*
- *projekt jako element programu wspólnotowego wsparcia (punkt B.5.3).*

*W ka*Ŝ*dej z tej perspektyw projekt funkcjonuje i w rezultacie powinien wpisywa*ć *si*ę *w ich ramy, tj. przyczynia*ć *si*ę *do osi*ą*gni*ę*cia wła*ś*ciwych dla nich celów.* 

*Należy ponadto zwrócić uwagę, że informacje podane w punkcie B.5 powinny być spójne z informacjami podanymi w punkcie B.4.1.a oraz punkcie B.4.2.b, tj. z celów projektu powinien wynika*ć *przedmiot projektu, a z przedmiotu projektu powinny wynika*ć *okre*ś*lone wska*ź*niki*  produktu. Oznacza to, że informacje podane w punktach B.5, B.4.1.a oraz B.4.2.b powinny:

- *zachowa*ć *zale*Ŝ*no*ść *przyczynowo skutkow*ą *oraz*
- *by*ć *adekwatne i kompletne (tj. wyczerpuj*ą*ce).*

## B.5.1. *Istniej*ą*ca infrastruktura i wpływ projektu*

Wskazać, w jakiej mierze region(y) jest (są) obecnie wyposażony(-e) w rodzaj infrastruktury objętej niniejszym wnioskiem; porównać te dane z poziomem wyposażenia w infrastrukturę przewidywanym na rok docelowy 20… (tj. zgodnie z odpowiednimi krajowymi/regionalnymi planami strategicznymi, tam gdzie stosowne). Wskazać przewidywalny wkład projektu w cele strategii/planu. Wyszczególnić potencjalne wąskie gardła lub inne problemy, które wymagają rozwiązania:

## *Instrukcja*

*W punkcie B.5.1 nale*Ŝ*y w przejrzysty i logiczny sposób opisa*ć *najwa*Ŝ*niejsze elementy diagnozy wyst*ę*puj*ą*cych braków w infrastrukturze. Opis ten powinien składa*ć *si*ę *z trzech cz*ęś*ci:* 

- *opis istniej*ą*cej infrastruktury, której dotyczy dany projekt na danym obszarze (obszar powinien by*ć *jasno zdefiniowany);*
- *opis stanu docelowego, w tym odniesienie do istniej*ą*cych dokumentów planistycznych i strategicznych dla danego obszaru tematycznego, ze wskazaniem roku i stanu wyposażenia, który ma zosta*ć *osi*ą*gni*ę*ty;*
- *wkład projektu w osiagniecie wskazanych celów, tj. w jaki sposób projekt służy wypełnieniu istniej*ą*cej luki w infrastrukturze.*

*W przypadku, gdy mog*ą *wyst*ą*pi*ć *zagro*Ŝ*enia (np. organizacyjne,* ś*rodowiskowe, prawne) w osiągnięciu zamierzonych celów w określonym terminie, należy je dodatkowo opisać.* 

*Dane na temat zidentyfikowanych problemów czy niedoborów powinny by*ć *podane w oparciu o na przykład przeprowadzone analizy czy audyty. Nale*Ŝ*y równie*Ŝ *odnie*ść *si*ę *do konkretnych regulacji prawnych polskich, wspólnotowych.* 

*Odno*ś*nie do dokumentów strategicznych, nale*Ŝ*y poda*ć *informacje, w jaki sposób realizacja projektu przyczyni si*ę *do osi*ą*gni*ę*cia celów zawartych w dokumentach przygotowanych na szczeblu mi*ę*dzynarodowym, krajowym/resortowym, regionalnym, lokalnym zajmuj*ą*cych si*ę zagadnieniem, którego dotyczy projekt. Nie należy opisywać założeń ww. planów, a jedynie *zgodno*ść *z celami.*

*Poniżej zaprezentowano listę podstawowych dokumentów, które należy uwzględnić (o ile wła*ś*ciwe).* 

*Dokumenty przygotowane na szczeblu mi*ę*dzynarodowym i krajowym/resortowym:* 

- − *Polityka ekologiczna pa*ń*stwa na lata 2003 2006 z uwzgl*ę*dnieniem perspektywy na lata 2007 – 2010/ Polityka ekologiczna pa*ń*stwa na lata 2007 – 2010 z uwzgl*ę*dnieniem perspektywy na lata 2001 – 2014 (projekt);*
- − *Krajowy Program Oczyszczania* Ś*cieków Komunalnych;*
- − *Krajowy Plan Gospodarki Odpadami;*
- − *Strategia Gospodarki Wodnej.*

*Dokumenty przygotowane na szczeblu regionalnym:* 

- − *wojewódzkie, powiatowe, gminne programy ochrony* ś*rodowiska;*
- − *wojewódzkie, powiatowe, gminne plany gospodarki odpadami;*
- − *regionalne, lokalne strategie rozwoju społeczno-ekonomicznego;*
- − *plany gospodarki wodno* ś*ciekowej (tzw. Master plan).*

## B.5.2. *Cele społeczno – gospodarcze*

Wskazać społeczno – gospodarcze cele projektu:

### *Instrukcja*

*W punkcie B.5.2 nale*Ŝ*y opisa*ć *w jaki sposób projekt przyczynia si*ę *do osi*ą*gni*ę*cia celów społeczno – gospodarczych, tj. celów zewn*ę*trznego otoczenia projektu.* 

*Opis ten powinien składa*ć *si*ę *z dwóch cz*ęś*ci:* 

- *cele jako*ś*ciowe (niemierzalne) oraz*
- *wynikaj*ą*ce z nich cele ilo*ś*ciowe (mierzalne).*

*Niezb*ę*dne jest zwrócenie szczególnej uwagi,* Ŝ*e celem projektu nie jest samo wybudowanie danej infrastruktury i informacje tego typu (np. długo*ść *sieci wodoci*ą*gowej lub kanalizacyjnej, liczba oczyszczalni, etc.) nie powinny by*ć *umieszczone w punkcie B.5 (informacje tego rodzaju powinny znajdowa*ć *si*ę *w punkcie B.4.2.b, tj. w cz*ęś*ci po*ś*wieconej wska*ź*nikom produktu).* 

*Dodatkowo w tym punkcie nale*Ŝ*y przedstawi*ć *w uj*ę*ciu procentowym informacje dotycz*ą*ce prognozowanych korzy*ś*ci społeczno – gospodarczych wynikaj*ą*cych z realizacji danego projektu, np. % wzrost skanalizowania aglomeracji, % wzrost liczby u*Ŝ*ytkowników przedmiotowej infrastruktury.*

*Ponadto w punkcie B.5.2 nale*Ŝ*y umie*ś*ci*ć *informacje, czy i w jaki sposób projekt przyczynia si*ę *do realizacji polityki wspólnotowej dotycz*ą*cej równo*ś*ci szans, o której mowa w art. 16 rozporz*ą*dzenia Rady (WE) nr 1083/2006 z dnia 11 lipca 2006 r.* 

B.5.3. *Wkład w realizacj*ę *programu operacyjnego* 

Opisać sposób, w jaki projekt przyczynia się do osiągnięcia celów programu operacyjnego (dostarczając wskaźniki ilościowe, o ile to możliwe):

## *Instrukcja*

*W* punkcie B.5.3. należy przedstawić (w sposób opisowy i, jeżeli możliwe, ilościowy) *wkład projektu w realizacj*ę *celów Programu Operacyjnego Infrastruktura i* Ś*rodowisko.*

*Dodatkowo w punkcie tym nale*Ŝ*y wskaza*ć*, jaki orientacyjny procent całkowitych i kwalifikowalnych kosztów projektu stanowi*ą *koszty tych elementów projektu, które przyczyniaj*ą *si*ę *bezpo*ś*rednio do realizacji celów POIi*Ś*.*

# **C. WYNIKI STUDIUM WYKONALNO**Ś**CI**

## *Instrukcja*

*W punkcie C nale*Ŝ*y poda*ć *informacje (w zakresie okre*ś*lonym poni*Ŝ*ej) zawarte w studium (studiach) wykonalno*ś*ci b*ą*d*ź *innym dokumencie (dokumentach) pełni*ą*cym analogiczn*ą *funkcj*ę *co studium wykonalno*ś*ci, który stanowi nieodł*ą*czny element ka*Ŝ*dego procesu inwestycyjnego.*

### **C.1. Przedstawi**ć **podsumowanie głównych wniosków wynikaj**ą**cych z przeprowadzonego studium wykonalno**ś**ci**

#### *Instrukcja*

*W punkcie C.1 nale*Ŝ*y przedstawi*ć *streszczenie podstawowych wniosków sformułowanych na etapie przeprowadzania studium wykonalno*ś*ci.*

Podać szczegółowe odniesienia czy EFRR, Fundusz Spójności, ISPA lub inna pomoc wspólnotowa jest/była zaangażowana w finansowanie studium wykonalności:

#### *Instrukcja*

*W przypadku, gdy w finansowanie przygotowania studium (studiów) wykonalno*ś*ci b*ą*d*ź *analogicznego dokumentu (dokumentów) dla danego projektu:* 

- *nie jest (nie była) zaangażowana pomoc wspólnotowa, w tej części formularza wniosku nale*Ŝ*y wpisa*ć *"NIE DOTYCZY";*
- *jest (była) zaangażowana pomoc wspólnotowa, w tej części formularza wniosku należy podać szczegółowe informacje na ten temat (np. rodzaj instrumentu finansowego, tytuł i numer projektu pomocy technicznej/programu operacyjnego, kwota wsparcia, etc.).*

#### C.1.1 Analiza popytu

Przedstawić podsumowanie analizy popytu, włącznie z przewidywaną stopą wykorzystania po ukończeniu projektu i stopą wzrostu popytu:

#### *Instrukcja*

*W punkcie C.1.1 nale*Ŝ*y przedstawi*ć *streszczenie przeprowadzonej analizy popytu projektu (tj. "zapotrzebowania" na projekt), w tym informacje na temat wielko*ś*ci i struktury popytu (obecnie i w przyszło*ś*ci), metody szacowania wielko*ś*ci i struktury popytu, czynników bezpo*ś*rednio i po*ś*rednio (np. popyt o charakterze komplementarnym i substytucyjnym) wpływających na jego wielkość i strukturę* (wraz z określeniem, o ile to możliwe, elastyczności), *etc.* 

*Analiza popytu powinna mie*ć *charakter dynamiczny (tj. przedstawia*ć *rozwój popytu w dłu*Ŝ*szym horyzoncie czasowym), ze wskazaniem przewidywanej stopy wykorzystania po uko*ń*czeniu*  projektu oraz jej wzrostu w dalszej perspektywie czasowej (należy określić okres analizy).

*W przypadku I oraz II osi priorytetowej należy zaprezentować zasady szacowania liczby u*Ŝ*ytkowników systemu, np. poprzez opisanie przyj*ę*tej prognozy demograficznej oraz zmian wska*ź*ników zwodoci*ą*gowania i skanalizowania (odpowiednio dla II osi priorytetowej zmian procentu mieszka*ń*ców obj*ę*tych systemem zagospodarowania odpadów).* 

*Wskazane jest opisanie zasad kalkulacji jednostkowego wskaźnika zużycia wody i* ś*cieków (odpowiednio dla II osi wska*ź*nika nagromadzenia odpadów).* 

*Nale*Ŝ*y si*ę *odnie*ść *do społecznej akceptowalno*ś*ci opłat za* ś*wiadczone usługi poprzez zaprezentowanie sposobu i wyników kalkulacji dochodu do dyspozycji (w przeliczeniu na jedn*ą *osob*ę*), jak i stopnia obci*ąŜ*enia dochodu do dyspozycji tymi opłatami.* 

*Niezbędne jest także krótkie zaprezentowanie zasad szacowania popytu na świadczone usługi* ze strony innych użytkowników systemu (przemysł, usługi, sektor użyteczności publicznej).

*W przypadku, gdy oczekuje się, że projekt będzie generował przychody w postaci taryf lub opłat, wyniki przeprowadzonej analizy popytu powinny zosta*ć *uwzgl*ę*dnione w analizie finansowej projektu (w szczególno*ś*ci jego trwało*ś*ci finansowej – vide punkt E.1.4).* 

C.1.2 Inne rozwiązania

Wskazać alternatywne rozwiązania rozważane podczas studium wykonalności:

## *Instrukcja*

*Poprawnie wypełniony punkt C.1.2 charakteryzuje się takim zakresem informacji, aby możliwa była ocena, czy dany projekt (tj. inwestycja b*ę*d*ą*ca przedmiotem niniejszego wniosku) jest optymalny.* 

*W tym celu w punkcie C.1.2 nale*Ŝ*y umie*ś*ci*ć *syntetyczny opis przeprowadzonej analizy rozwi*ą*za*ń *alternatywnych (opcji), tj.:* 

- *wskaza*ć *kryteria zastosowane w analizie opcji;*
- *opisać rozważane alternatywne warianty inwestycyjne;*
- *uzasadni*ć *wybór danego wariantu.*

*W szczególności należy zwrócić uwagę, że alternatywny wariant inwestycyjny, to wariant, który:* 

- *jest technicznie wykonalny;*
- *prowadzi do osi*ą*gni*ę*cia zidentyfikowanego celu (vide punkt B.5).*

*Oznacza to, że wariant "0" (tzw. wariant bezinwestycyjny) nie jest alternatywnym wariantem inwestycyjnym i stanowi wył*ą*cznie wariant odniesienia.* 

*Niezb*ę*dne jest równie*Ŝ*, aby rozwa*Ŝ*ane w analizie opcji warianty były kompatybilne z wariantami analizowanymi w ocenie oddziaływania na* ś*rodowisko (OO*Ś*), a wariant wybrany uwzgl*ę*dniał równie*Ŝ *skutki* ś*rodowiskowe (nale*Ŝ*y pami*ę*ta*ć*,* Ŝ*e opis wariantów z punktu widzenia wpływu na środowisko jest obligatoryjnym elementem każdego raportu OOS – vide punkt F).* 

*W* przypadku projektów z *I osi priorytetowej, niezbędne jest również poprawne określenie zakresu proponowanej inwestycji przy pomocy "Metodyki wyznaczania w ramach aglomeracji*  zakresu sieci kanalizacji, która może być objęta finansowaniem z Funduszu Spójności" *(vide aneks 1. do "Wytycznych do przygotowania inwestycji w zakresie* ś*rodowiska współfinansowanych przez Fundusz Spójno*ś*ci i Europejski Fundusz Rozwoju Regionalnego w latach 2007 – 2013"; dokument jest dost*ę*pny na stronie internetowej pod adresem: http://www.mrr.gov.pl/fundusze/wytyczne\_mrr/obowiazujace/horyzontalne/strony/lista.aspx).* 

# **D. HARMONOGRAM**

## **D.1. Harmonogram projektu**

Poniżej należy podać harmonogram realizacji całego projektu.

Jeżeli wniosek dotyczy etapu projektu, należy wyraźnie wskazać w tabeli części projektu, w stosunku do których składany jest niniejszy wniosek o pomoc:

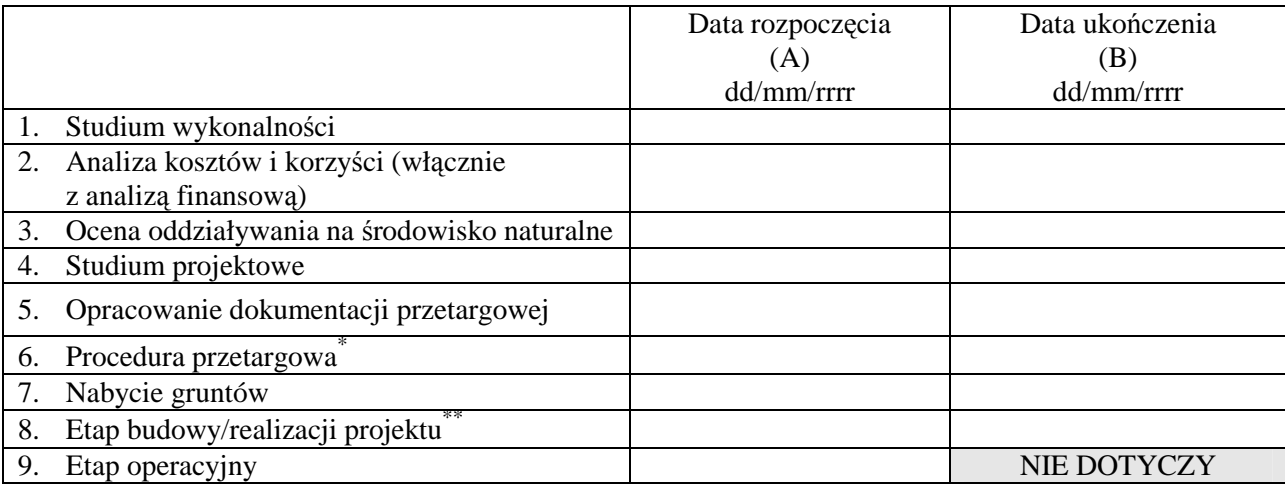

\* Należy odrębnie wykazać wszystkie (przewidywane) zamówienia.

\*\* Należy odrębnie wykazać wszystkie (przewidywane) umowy kontraktowe.

#### *Instrukcja*

*W punkcie D.1. nale*Ŝ*y wypełni*ć *powy*Ŝ*sz*ą *tabel*ę *(zgodnie z wymaganiami poni*Ŝ*ej) oraz doł*ą*czy*ć *wykres Gantta, w którym zostan*ą *wyszczególnione główne rodzaje prac w ramach projektu.* 

Powyższa tabela przedstawia, w uproszczeniu, cykl życia (rozwój) projektu inwestycyjnego, *w którym mo*Ŝ*na wyodr*ę*bni*ć *dziewi*ęć *głównych etapów (wskazanych w poszczególnych wierszach tabeli). W przypadku, gdy przedmiotem niniejszego wniosku jest wył*ą*cznie wybrany (-e) etap(-y) tego cyklu, w tabeli nale*Ŝ*y odnie*ść *si*ę *do pozostałych wła*ś*ciwych etapów tego cyklu (tj. nale*Ŝ*y "zamkn*ąć*" ten cykl, aby zobaczy*ć *cały projekt i jego rozwój). W szczególno*ś*ci nie nale*Ŝ*y wprost uto*Ŝ*samia*ć *poj*ę*cia "etap", o którym mowa w punkcie B.4.1.b. oraz punkcie D.1., gdy*Ŝ *w punkcie B.4.1.b. mowa jest o "etapie/cz*ęś*ci wi*ę*kszego projektu", natomiast punkt D.1. należy* interpretować jako "etap cyklu projektu".

*Tam, gdzie jest to wła*ś*ciwe i mo*Ŝ*liwe, poszczególne etapy cyklu projektu powinny zosta*ć *podzielone/uszczegółowione wraz z podaniem odr*ę*bnych dat rozpocz*ę*cia i zako*ń*czenia. UWAGA! W przypadku etapów "Procedura przetargowa" oraz "Etap budowy/realizacji projektu" nale*Ŝ*y odpowiednio wykaza*ć *odr*ę*bnie:* 

- *ka*Ŝ*de planowane/udzielone w ramach projektu zamówienie oraz poda*ć *tryb zamówienia;*
- *ka*Ŝ*d*ą *planowan*ą*/podpisan*ą *w ramach projektu umow*ę *kontraktow*ą*, poda*ć *(o ile właściwe) rodzaj Ksiązki FIDIC (badź, równoważnej), na podstawie której realizowana b*ę*dzie/jest dana umowa oraz typ kontraktu (roboty/usługi/dostawy).*

*Je*Ŝ*eli harmonogram realizacji projektu nie przewiduje którego*ś *z etapów okre*ś*lonych w tabeli, należy przy tym etapie wpisać* "NIE DOTYCZY"

Poprawnie wypełniona tabela charakteryzuje się również tym, że zawiera konkretne daty *rozpocz*ę*cia i zako*ń*czenia poszczególnych etapów cyklu projektu (wraz z podaniem dnia, miesiąca i roku). W przypadku trudności/braku możliwości szczegółowego określenia dat (tj. dni), dopuszcza si*ę *równie*Ŝ *mo*Ŝ*liwo*ść *wskazania miesi*ą*ca, rzadziej kwartału.* 

*Wypełniając powyższą tabelę, należy uwzględnić poniższe interpretacje wyszczególnionych etapów:* 

- *etap "Studium wykonalno*ś*ci" studium(-a) wykonalno*ś*ci b*ą*d*ź *inny(-e) dokument(-y), który(-e) pełni(-*ą*) analogiczn*ą *funkcj*ę *co studium wykonalno*ś*ci (vide punkt C);*
- *etap "Analiza kosztów i korzy*ś*ci (wł*ą*cznie z analiz*ą *finansow*ą*)" analiza finansowa, analiza ekonomiczna oraz analiza wra*Ŝ*liwo*ś*ci i ryzyka, które nie były elementem wykonanego studium wykonalno*ś*ci b*ą*d*ź *które były elementem studium wykonalno*ś*ci, ale zostały zaktualizowane ze wzgl*ę*du na du*Ŝ*y dystans czasowy pomi*ę*dzy przygotowaniem studium wykonalności a złożeniem danego wniosku o dofinansowanie (wymaga się, aby analiza kosztów i korzy*ś*ci była jak najbardziej aktualna) (vide punkt E);*
- *etap "Ocena oddziaływania na* ś*rodowisko naturalne" procedura formalnego post*ę*powania prowadz*ą*cego do oceny wpływu realizacji projektu na* ś*rodowisko naturalne, która rozpoczyna si*ę *w dniu zło*Ŝ*enia wniosku o wydanie pierwszej w procesie inwestycyjnym decyzji administracyjnej, na etapie której prowadzone jest post*ę*powanie w sprawie OO*Ś *(na przykład decyzja lokalizacyjna, o* ś*rodowiskowych uwarunkowaniach), natomiast ko*ń*czy si*ę *w dniu wydania (ostatniej z przewidzianych) decyzji o zezwoleniu na inwestycj*ę *– vide punkt F);*
- *etap "Studium projektowe" przygotowanie pełnej (kompletnej) dokumentacji projektowej na poziomie wykonania projektu budowlanego lub dokumentacji technicznej;*
- *etap "Opracowanie dokumentacji przetargowej" opracowanie pełnej dokumentacji przetargowej dla wszystkich zamówie*ń *przewidzianych w ramach projektu;*
- *etap "Procedura przetargowa" procedura wyłaniania wykonawców w oparciu o przepisy ustawy Prawo zamówień publicznych bądź w innym trybie (w zależności od właściwości). Etap rozpoczyna si*ę *w dniu wszcz*ę*cia pierwszego post*ę*powania o udzielenie zamówienia, a ko*ń*czy si*ę *w dniu rozstrzygni*ę*cia ostatniego post*ę*powania;*
- *etap "Nabycie gruntów" obejmuje działania zwi*ą*zane z uzyskaniem dost*ę*pu do gruntu przeznaczonego na realizacj*ę *projektu;*
- *etap* "Etap budowy/realizacji projektu" należy interpretować jako etap realizacji projektu, *którego dat*ą *pocz*ą*tkow*ą *jest data podpisania pierwszej przewidzianej w ramach projektu umowy kontraktowej, a dat*ą *ko*ń*cow*ą *jest data zako*ń*czenia ostatniej przewidzianej w ramach projektu umowy kontraktowej (dodatkowo, o ile dotyczy dla danego typu projektu, w nawiasie należy podać datę wydania decyzji o zezwoleniu na użytkowanie);*
- *etap "Etap operacyjny" rozpoczyna si*ę *w dniu bezpo*ś*rednio nast*ę*puj*ą*cym po dniu*  zakończenia "Etapu budowy/realizacji projektu".

*Nale*Ŝ*y zwróci*ć *uwag*ę*,* Ŝ*e harmonogram dla poszczególnych etapów mo*Ŝ*e si*ę *pokrywa*ć*, np. część dokumentacji projektowej (etap pn. "Studium projektowe") może zostać sporządzona przez zewn*ę*trznego wykonawc*ę*, wyłonionego w drodze przetargu (etap pn. "Procedura przetargowa").* 

## **D.2. Stopie**ń **przygotowania projektu**

Opisać harmonogram projektu (D.1) w zakresie technicznych i finansowych postępów oraz obecny stopień przygotowania projektu w następujących pozycjach:

## *Instrukcja*

*W punkcie D.2. nale*Ŝ*y przedstawi*ć *szczegółowe informacje na temat "dojrzało*ś*ci" (stopnia przygotowania i realizacji) projektu. Informacje podane w punkcie D.2. powinny by*ć *spójne z informacjami podanymi w punkcie D.1.* 

D.2.1. *Pod wzgl*ę*dem technicznym (studium wykonalno*ś*ci itd.):* 

#### *Instrukcja*

*W punkcie D.2.1. nale*Ŝ*y opisa*ć *stopie*ń *zaawansowania przygotowania projektu od strony technicznej. Opis ten powinien:* 

- *wyszczególnia*ć *podstawowe dokumenty o charakterze technicznym, które s*ą *niezb*ę*dne dla realizacji projektu (w szczególno*ś*ci dotyczy to dokumentacji projektowej, w tym technicznej);*
- *wskazywa*ć*, które z tych dokumentów s*ą *ju*Ŝ *dost*ę*pne;*
- *okre*ś*la*ć *spodziewan*ą *dat*ę *uzyskania pozostałych, jeszcze nie dost*ę*pnych dokumentów.*
- D.2.2. *Pod wzgl*ę*dem administracyjnym (zezwolenia, zakup gruntów, zaproszenia do składania ofert itd.):*

#### *Instrukcja*

*W punkcie D.2.2. nale*Ŝ*y opisa*ć *stopie*ń *zaawansowania przygotowania projektu od strony administracyjnej. Opis ten powinien:* 

- *wyszczególnia*ć *podstawowe dokumenty o charakterze administracyjnym, które s*ą *niezb*ę*dne dla realizacji projektu (w szczególno*ś*ci decyzje administracyjne, zezwolenia, przetargi, kontrakty);*
- *wskazywa*ć*, które z tych dokumentów s*ą *ju*Ŝ *dost*ę*pne;*
- *okre*ś*la*ć *spodziewan*ą *dat*ę *uzyskania pozostałych, jeszcze nie dost*ę*pnych dokumentów.*

D.2.3. *Pod wzgl*ę*dem finansowym (decyzje dotycz*ą*ce zobowi*ą*za*ń *w zakresie krajowych wydatków publicznych, wymaganych lub przyznanych pożyczek itd.- podać odniesienia):* 

#### *Instrukcja*

*W punkcie D.2.3. nale*Ŝ*y opisa*ć *stopie*ń *zaawansowania przygotowania projektu od strony finansowej. Opis ten powinien:* 

- *wyszczególniać oraz określać procentowy udział (nie należy podawać kwot) poszczególnych* ź*ródeł finansowania cało*ś*ci wkładu własnego beneficjenta;*
- *wskazywa*ć ź*ródła, w ramach których zostały ju*Ŝ *zapewnione* ś*rodki finansowe;*
- *okre*ś*la*ć *spodziewan*ą *dat*ę *uzyskania dost*ę*pu do pozostałych* ź*ródeł finansowania.*

D.2.4. *Je*Ŝ*eli realizacja projektu ju*Ŝ *si*ę *rozpocz*ę*ła, nale*Ŝ*y wskaza*ć *obecny stan prac:* 

#### *Instrukcja*

*W przypadku, gdy realizacja projektu nie została rozpoczęta, w punkcie D.2.4 należy wpisać "NIE DOTYCZY".* 

*W przypadku, gdy realizacja przedmiotu projektu została rozpoczęta, w punkcie D.2.4 należy:* • *opisa*ć *stan dotychczasowego wykonania przedmiotu projektu;* 

• *poinformowa*ć*, czy i w jakiej wysoko*ś*ci zostały poniesione wydatki, które beneficjent planuje zadeklarowa*ć *we wniosku o płatno*ść *jako kwalifikowalne.* 

# **E. ANALIZA KOSZTÓW I KORZY**Ś**CI**

Niniejsza sekcja powinna być oparta na wytycznych na temat metodyki dotyczącej przeprowadzania analizy kosztów i korzyści dużych projektów. Oprócz krótkiego opisu elementów, należy przedstawić pełną analizę kosztów i korzyści stanowiącą uzupełnienie niniejszego wniosku.

## *Instrukcja*

*Punkt E należy wypełnić w oparciu o wymagania/zalecenia zawarte w "Wytycznych w zakresie wybranych zagadnie*ń *zwi*ą*zanych z przygotowaniem projektów inwestycyjnych, w tym projektów generuj*ą*cych dochód", z pewnymi zastrze*Ŝ*eniami dotycz*ą*cymi projektów, w których wyst*ę*puje pomoc publiczna (dokument dost*ę*pny jest na stronie internetowej MRR pod adresem: http://www.mrr.gov.pl/fundusze/wytyczne\_mrr/obowiazujace/horyzontalne/strony/lista.aspx).* 

*W zakresie specyficznych rozwiązań sektora środowiska należy korzystać z "Wytycznych do przygotowania inwestycji w zakresie* ś*rodowiska współfinansowanych przez Fundusz Spójno*ś*ci i Europejski Fundusz Rozwoju Regionalnego w latach 2007 – 2013" (dokument dost*ę*pny jest na stronie:* 

*http://www.mrr.gov.pl/fundusze/wytyczne\_mrr/obowiazujace/horyzontalne/strony/lista.aspx).* 

## **E.1. Analiza finansowa**

Poniżej należy podać krótki opis podstawowych elementów wynikających z analizy finansowej zawartej w analizie kosztów i korzyści (CBA).

## *Instrukcja*

*Poprawnie wypełniony punkt E.1 dostarcza informacje w zakresie:* 

- *wnioskowanej wysoko*ś*ci dofinansowania projektu;*
- *efektywno*ś*ci finansowej projektu;*
- *trwało*ś*ci finansowej projektu.*

E.1.1. *Krótki opis metodyki i przyjętych szczegółowych założeń:* 

## *Instrukcja*

*W punkcie E.1.1. nale*Ŝ*y syntetycznie opisa*ć *metodyk*ę *zastosowan*ą *dla przeprowadzenia analizy finansowej oraz przyj*ę*te w tym zakresie szczegółowe zało*Ŝ*enia, w tym obowi*ą*zkowo (zgodnie z wła*ś*ciwo*ś*ci*ą*):* 

- *metoda skonsolidowana b*ą*d*ź *nieskonsolidowana;*
- *metoda standardowa bądź różnicowa;*
- *ceny nominalne b*ą*d*ź *realne;*
- *ceny netto b*ą*d*ź *brutto;*
- *finansowa stopa dyskontowa (wysoko*ść *oraz rodzaj, tj. rzeczywista b*ą*d*ź *nominalna);*
- *okres obliczeniowy;*
- *podstawowe dane makroekonomiczne;*
- *(o ile dotyczy) wska*ź*nik dost*ę*pno*ś*ci cenowej ("affordability").*

E.1.2. *Główne elementy i parametry wykorzystywane do analizy finansowej:* 

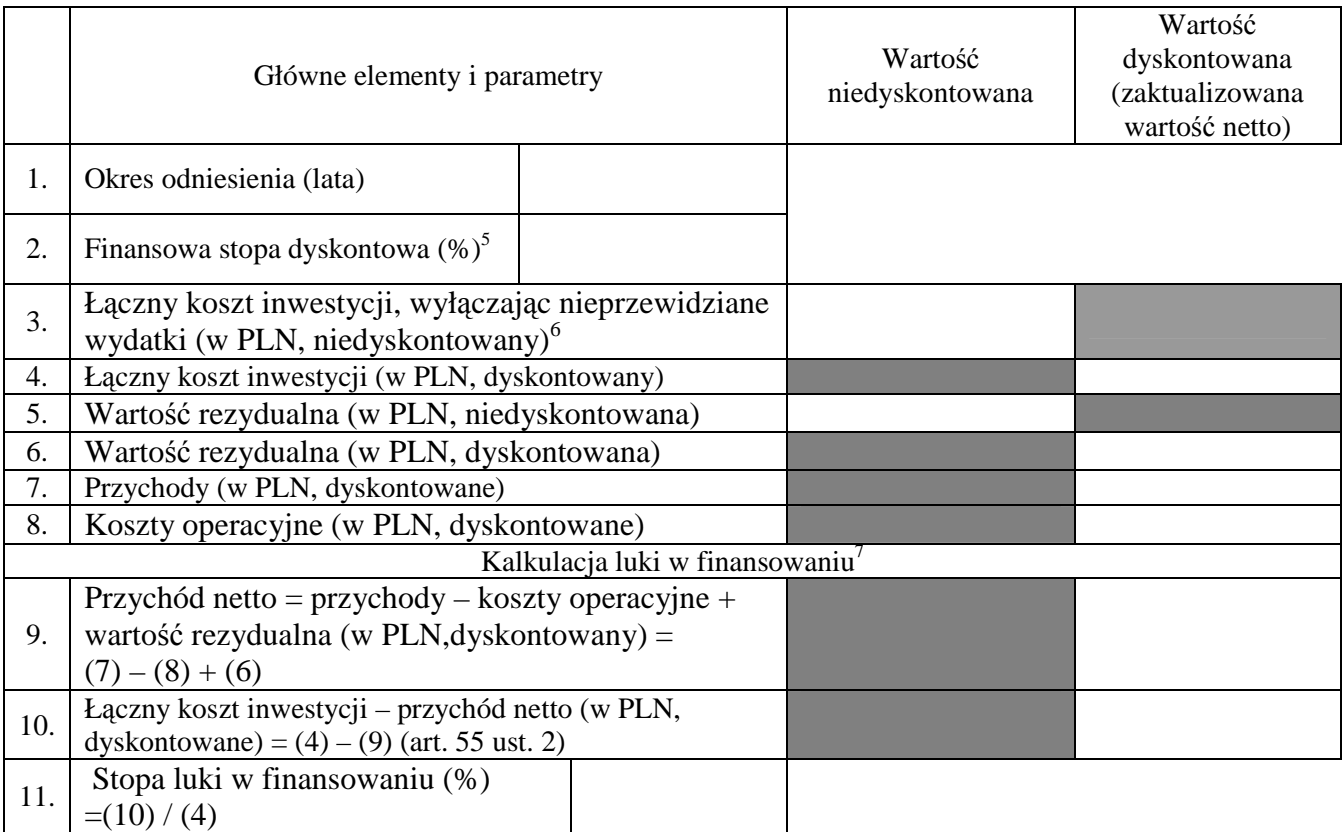

W przypadku, gdy VAT podlega odzyskaniu, koszty i przychody powinny się opierać na danych z wyłączeniem VAT.

#### *Instrukcja*

 $\overline{a}$ 

*W oparciu o metodyk*ę *i szczegółowe zało*Ŝ*enia przyj*ę*te dla przeprowadzenia analizy finansowej (punkt E.1.1.), nale*Ŝ*y wypełni*ć *powy*Ŝ*sz*ą *tabel*ę*. Wypełnienie tabeli ma na celu okre*ś*lenie tzw. luki w finansowaniu (wiersz 10. tabeli) oraz stopy luki w finansowaniu (wiersz 11. tabeli) i w rezultacie odpowiedniego poziomu dofinansowania projektu w ramach POIi*Ś *(punkt H.2.1., wiersz 5.), tj. dofinansowania, które:* 

• *z jednej strony, zapewnia, że inwestycja jest finansowo wykonalna oraz* 

<sup>&</sup>lt;sup>5</sup> Określić, czy stopa jest rzeczywista czy nominalna. Jeżeli analiza finansowa jest przeprowadzana w oparciu o ceny stałe, należy wykorzystać finansową stopę dyskontową wyrażoną w wartościach rzeczywistych. Jeżeli analiza jest przeprowadzana w oparciu o ceny bieżące, należy wykorzystać stopę dyskontową wyrażoną w wartościach nominalnych.

<sup>&</sup>lt;sup>6</sup> Zgodnie z dokumentem roboczym nr 4 "Wytyczne dotyczące metodologii przeprowadzania analizy kosztów i korzyści", przy wyliczaniu luki finansowej koszty inwestycji nie powinny uwzględniać nieprzewidzianych wydatków, gdyż nie stanowią one przepływów pieniężnych.

<sup>&</sup>lt;sup>7</sup> Luki w finansowaniu nie wylicza się w przypadku, gdy: 1) projekt podlega zasadom pomocy publicznej w rozumieniu art. 87 Traktatu (vide punkt G.1), zgodnie z art. 55 ust. 6 rozporządzenia (WE) nr 1083/2006 oraz 2) projekt nie jest projektem generującym dochód w rozumieniu art. 55 rozporządzenia (WE) nr 1083/2006, tj. koszty operacyjne są wyższe niż przychód. W takich przypadkach należy pominąć wiersze 9. oraz 10., natomiast w wierszu 11. należy wpisać 100 %.

 $\bar{z}$  drugiej strony, nie przynosi beneficjentowi nienależnych (nadmiernych) korzyści.

*Wspomniana "luka w finansowaniu" okre*ś*la wielko*ść *całkowitych kosztów inwestycji (wyra*Ŝ*onych w warto*ś*ci bie*Ŝą*cej), która nie znajduje pokrycia w (spodziewanych) przychodach netto projektu (również wyrażonych w wartości bieżącej).* 

*Mo*Ŝ*liwo*ść *zastosowania metody "luki w finansowaniu", jako wła*ś*ciwej dla obliczania wysoko*ś*ci*  dofinansowania, w pewnych przypadkach jest jednak ograniczona, gdyż metody tej nie stosuje *si*ę *dla projektów:* 

- *których niezdyskontowany całkowity koszt nie przekracza 1 mln EUR (przy zastosowaniu kursu wymiany słu*Ŝą*cego okre*ś*leniu statusu projektu w rozumieniu art. 39 rozporz*ą*dzenia 1083/2006 (tj. projekt duży bądź* "mały") – vide "Vademecum Beneficjenta dużego projektu *w ramach POIiŚ*", *Podrozdział 1.2 "Zasady identyfikacji dużego projektu"*);
- *w których wyst*ę*puje pomoc publiczna w rozumieniu art. 87 ust. 1 Traktatu ustanawiaj*ą*cego Wspólnotę Europejską* (chyba, że wyraźnie zastrzeżono inaczej);
- *które nie generują przychodów (tj. wiersz 7. = 0, vide tabela powyżej);*
- *(abstrahuj*ą*c od warto*ś*ci rezydualnej) w których przychód nie pokrywa kosztów operacyjnych (tj. wiersz*  $7. > 0$  *i wiersz. 7. < wiersz. 8., vide tabela powyżej).*

*W szczególnych przypadkach, o których mowa powy*Ŝ*ej, beneficjent zobowi*ą*zany jest do wypełnienia odpowiednimi danymi wierszy od 1. do 8., w wierszach 9. oraz 10. należy wpisać "NIE DOTYCZY", natomiast w wierszu 11. nale*Ŝ*y wpisa*ć *"100 %". W pozostałych przypadkach (tj. innych ni*Ŝ *wyszczególnione cztery powy*Ŝ*ej) konieczne jest odpowiednie wypełnienie powy*Ŝ*szej tabeli w cało*ś*ci.* 

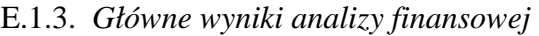

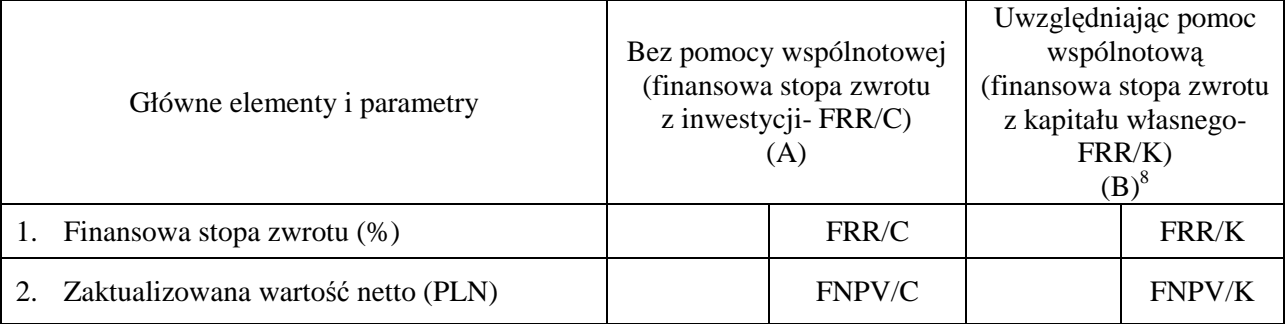

#### *Instrukcja*

*Informacje podane w punkcie E.1.3. (należy wypełnić powyższą tabelę) służą ocenie efektywności finansowej projektu wyra*Ŝ*onej w postaci nast*ę*puj*ą*cych wska*ź*ników:* 

- *finansowa wewn*ę*trzna stopa zwrotu z inwestycji (FRR/C);*
- $\bullet$  *finansowa bieżąca wartość netto z inwestycji (FNPV/C);*
- *finansowa wewn*ę*trzna stopa zwrotu z kapitału (FRR/K);*
- *finansowa bie*Ŝą*ca warto*ść *netto z kapitału (FNPV/K).*

 $\overline{a}$ <sup>8</sup> Dla potrzeb wyliczenia wskaźników rentowności projektu bez pomocy wspólnotowej ("/C") oraz z pomocą wspólnotową ("/K"), należy odnieść się do "Przewodnika do Analizy Kosztów i Korzyści projektów inwestycyjnych. Fundusze strukturalne, Fundusz Spójności oraz Instrument Przedakcesyjny". Dokument jest dostępny na stronie: http://www.funduszeeuropejskie.gov.pl/wiadomosci/Strony/Polskie\_tlumaczenie\_przewodnika\_KE\_projekty\_inwest ycyjne.aspx).

*Aby poprawnie wypełni*ć *powy*Ŝ*sz*ą *tabel*ę*, nale*Ŝ*y uwzgl*ę*dni*ć *nast*ę*puj*ą*ce informacje: 1. wska*ź*niki z grupy (.../C):* 

- *określają rentowność inwestycji, niezależnie od struktury jej finansowania;*
- *s*ą *obligatoryjne dla wszystkich projektów;*
- *2. wska*ź*niki z grupy (.../K):*
- *okre*ś*laj*ą *rentowno*ść *kapitału krajowego, z uwzgl*ę*dnieniem struktury finansowania inwestycji;*
- *s*ą *obligatoryjne wył*ą*cznie dla du*Ŝ*ych projektów oraz projektów realizowanych w ramach struktury partnerstwa publiczno-prywatnego (vide punkt B.4.2.d.).*

*W punkcie E.1.3. nale*Ŝ*y równie*Ŝ *syntetycznie zinterpretowa*ć *otrzymane wyniki.* 

E.1.4. *Przychody uzyskane w wyniku realizacji projektu* 

#### *Instrukcja*

*Poprawnie wypełniony punkt E.1.4. powinien dostarczy*ć *informacje na temat:* 

- *trwało*ś*ci finansowej projektu;*
- *(o ile dotyczy) wdra*Ŝ*ania zasady "zanieczyszczaj*ą*cy płaci", tj. sprawcy szkód (tu u*Ŝ*ytkownicy) w* ś*rodowisku powinni ponosi*ć *pełne koszty tych działa*ń*, które s*ą *niezb*ę*dne dla usuni*ę*cia zanieczyszczenia lub koszty równowa*Ŝ*nych działa*ń *umo*Ŝ*liwiaj*ą*cych osi*ą*gni*ę*cie celów ochrony* ś*rodowiska. Zgodnie z t*ą *zasad*ą*, u*Ŝ*ytkownicy powinni partycypowa*ć *zarówno w pokrywaniu kosztów zanieczyszczenia, jak te*Ŝ *eksploatacji, konserwacji i wymiany (informacje na temat wdrażania zasady "zanieczyszczający płaci" powinny być podane również w punkcie F.1).*

*Kolejne pytania zawarte w punkcie E.1.4. wykazują zależność przyczynowo-skutkową i udzielone odpowiedzi powinny by*ć *wzajemnie spójne.* 

Jeżeli przewiduje się, że projekt przyniesie przychody wynikające z taryf lub opłat ponoszonych przez użytkowników, należy wyszczególnić opłaty (rodzaje i poziom opłat, zasady lub wspólnotowe prawodawstwo, na podstawie których ustalono opłaty).

#### *Instrukcja*

*W przypadku, gdy w ramach danego projektu przewiduje si*ę *przychody w postaci taryf/opłat ponoszonych przez użytkowników, należy odpowiednio wypełnić poniższe podpunkty a), b) oraz c) (zgodnie z instrukcj*ą *wła*ś*ciw*ą *do tych podpunktów), w tym:* 

- *rodzaje taryf/opłat;*
- *wysoko*ść *taryf/opłat;*
- *zasady ustalania taryf/opłat.*

*W przypadku, gdy w ramach danego projektu nie przewiduje si*ę *przychodów w postaci taryf/opłat ponoszonych przez użytkowników, w podpunktach a), b) oraz c) należy wpisać "NIE DOTYCZY" i udzieli*ć *odpowiedzi na ostatnie pytanie zawarte w punkcie E.1.4.* 

a) Czy opłaty pokrywają koszty operacyjne i amortyzację projektu?

*Instrukcja* 

*W przypadku, gdy przewidywane w ramach projektu przychody w postaci taryf/opłat:* 

- *pokrywaj*ą *koszty operacyjne i amortyzacj*ę *projektu, w podpunkcie a) nale*Ŝ*y udzieli*ć *odpowiedzi twierdz*ą*cej i syntetycznie opisa*ć *t*ę *kwesti*ę*;*
- *nie pokrywają kosztów operacyjnych i amortyzacji projektu, w podpunkcie a) należy udzielić odpowiedzi negatywnej i wyja*ś*ni*ć*, w jaki sposób zostanie zapewniona trwało*ść *finansowa projektu (jako uzupełnienie, vide ostatnie pytanie w punkcie E.1.4.).*

b) Czy opłaty różnią się w zależności od poszczególnych użytkowników infrastruktury?

#### *Instrukcja*

*W przypadku, gdy przewidywane w ramach projektu taryfy/opłaty:* 

- *są zróżnicowane w zależności od użytkowników, w podpunkcie b) należy udzielić odpowiedzi twierdz*ą*cej i syntetycznie opisa*ć *t*ę *kwesti*ę*;*
- *nie s*ą *zró*Ŝ*nicowane w zale*Ŝ*no*ś*ci od u*Ŝ*ytkowników, w podpunkcie b) nale*Ŝ*y udzieli*ć *odpowiedzi negatywnej i poda*ć *uzasadnienie.*

c) Czy opłaty są proporcjonalne

i. do wykorzystania projektu/rzeczywistego zużycia?

#### *Instrukcja*

*W przypadku, gdy przewidywane w ramach projektu taryfy/opłaty:* 

- *sa proporcionalne do wykorzystania projektu/rzeczywistego zużycia, w podpunkcie c)i) należy udzieli*ć *odpowiedzi twierdz*ą*cej i syntetycznie opisa*ć *t*ę *kwesti*ę*;*
- *nie sa proporcjonalne do wykorzystania projektu/rzeczywistego zużycia, w podpunkcie c)i) nale*Ŝ*y udzieli*ć *odpowiedzi negatywnej i poda*ć *uzasadnienie.*

ii. do zanieczyszczenia powodowanego przez użytkowników?

#### *Instrukcja*

*W przypadku, gdy przewidywane w ramach projektu taryfy/opłaty:* 

- *sa proporcjonalne do zanieczyszczenia powodowanego przez użytkowników, w podpunkcie c)ii) nale*Ŝ*y udzieli*ć *odpowiedzi twierdz*ą*cej i syntetycznie opisa*ć *t*ę *kwesti*ę*;*
- *nie są proporcjonalne do zanieczyszczenia powodowanego przez użytkowników, w podpunkcie c)ii) nale*Ŝ*y udzieli*ć *odpowiedzi negatywnej i poda*ć *uzasadnienie.*

Jeżeli brak jest taryf lub opłat, w jaki sposób pokrywane będą koszty utrzymania i operacyjne?

#### *Instrukcja*

*W przypadku, gdy w ramach projektu:* 

- *nie przewiduje si*ę *przychodów w postaci taryf/opłat (tj. w podpunktach a), b) oraz c) wpisano "NIE DOTYCZY"), w tej cz*ęś*ci wniosku nale*Ŝ*y opisa*ć*, w jaki sposób zostanie zapewniona trwałość finansowa projektu (np. budżet gminy, dotacje z budżetu centralnego);*
- *przewiduje się przychody w postaci taryf/opłat, w tej części wniosku należy wpisać "NIE DOTYCZY".*

#### **E.2. Analiza społeczno-gospodarcza**

#### *Instrukcja*

*Poprawnie wypełniony punkt E.2. charakteryzuje się takim zakresem informacji, aby możliwa była ocena, czy realizacja danego projektu jest uzasadniona ze społeczno – gospodarczego punktu widzenia, a wi*ę*c otoczenia projektu.* 

*Ocena wpływu projektu na otoczenie społeczno – gospodarcze odbywa si*ę *poprzez porównanie korzyści płynących z realizacji projektu oraz związanych z tym kosztów. W tym celu należy:* 

- zidentyfikować najważniejsze społeczno gospodarcze korzyści i koszty projektu;
- *dokona*ć *ich kwantyfikacji (tj. wyrazi*ć *w uj*ę*ciu ilo*ś*ciowym), a nast*ę*pnie*
- *dokonać ich monetyzacji (tj. wyrazić w ujęciu pieniężnym).*

*Pełna analiza społeczno – gospodarcza (wskazana powyżej) jest obligatoryjna dla dużych projektów (z zastrze*Ŝ*eniem,* Ŝ*e wszystkie korzy*ś*ci i koszty daj*ą *si*ę *zmierzy*ć *w jednostkach monetarnych*). W przypadku natomiast projektów, które nie są zaliczane do dużych projektów *(projekty "małe") mo*Ŝ*na ograniczy*ć *si*ę *do analizy jako*ś*ciowej.* 

E.2.1. *Przedstawi*ć *krótki opis metodyki (podstawowe zało*Ŝ*enia przyj*ę*te przy wycenie kosztów i korzy*ś*ci) oraz główne ustalenia wynikaj*ą*ce z analizy społeczno – gospodarczej:* 

#### *Instrukcja*

*W* punkcie E.2.1. należy syntetycznie opisać:

- *metodyk*ę *zastosowan*ą *dla przeprowadzenia analizy społeczno gospodarczej (w tym sposób monetyzacji kosztów i korzy*ś*ci);*
- *przyjęte założenia (w tym horyzont czasowy przyjęty do analizy, rodzaj cen oraz wysokość ekonomicznej stopy dyskontowej);*
- *główne ustalenia wynikaj*ą*ce z tej analizy (tj. ogólna konkluzja przeprowadzonej analizy, z której wynika rekomendacja dla realizacji projektu b*ą*d*ź *brak takiej rekomendacji ze społeczno-gospodarczego punktu widzenia).*
- E.2.2. *Poda*ć *szczegóły głównych korzy*ś*ci i kosztów gospodarczych wskazanych podczas analizy wraz z przypisanymi im warto*ś*ciami:*

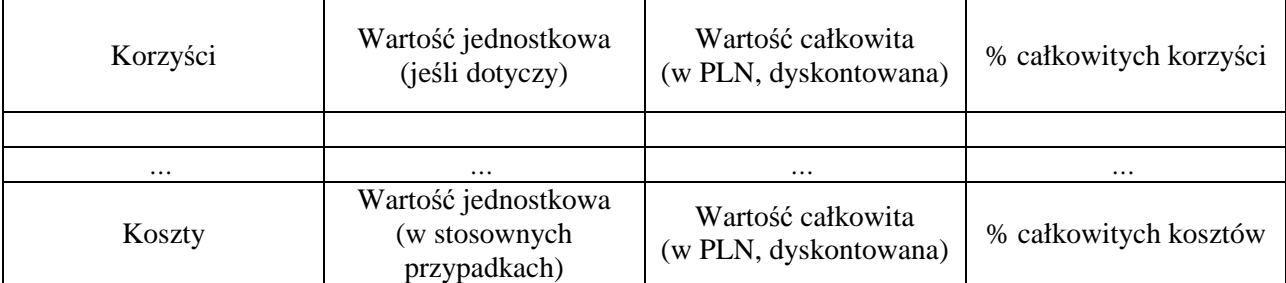

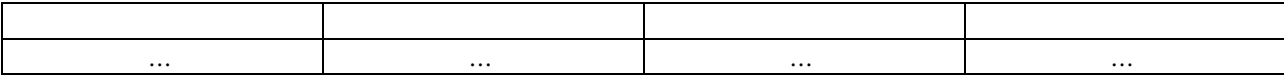

### *Instrukcja*

*W* punkcie *E.2.2.* należy wypełnić powyższą tabelę poprzez:

- *wskazanie zidentyfikowanych głównych społeczno gospodarczych korzy*ś*ci i kosztów;*
- *wskazanie całkowitej wartości poszczególnych korzyści i kosztów (oraz, gdzie możliwe, warto*ś*ci jednostkowej);*
- *okre*ś*lenie procentowego udziału (tj. znaczenia/wagi) poszczególnych korzy*ś*ci i kosztów we wszystkich (zmonetyzowanych) zidentyfikowanych korzy*ś*ciach i kosztach.*

*W przypadku poważnych trudności/braku możliwości dokonania kwantyfikacji i/lub monetyzacji wszystkich zidentyfikowanych głównych korzy*ś*ci/kosztów danego projektu, w punkcie E.2.5 nale*Ŝ*y to uzasadni*ć *oraz opisa*ć *pozostałe zidentyfikowane korzy*ś*ci/koszty, które nie zostały skwantyfikowane i/lub zmonetyzowane.* 

#### E.2.3. *Główne wska*ź*niki analizy gospodarczej*

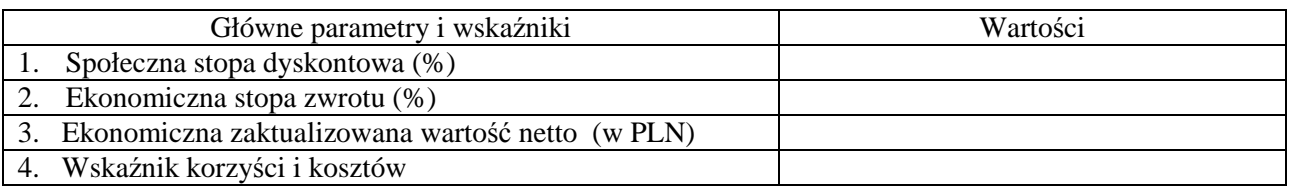

#### *Instrukcja*

*W* punkcie E.2.3. należy podać następujące dane:

- *społeczn*ą *(ekonomiczn*ą*) stop*ę *dyskontow*ą *(EDR);*
- *ekonomiczn*ą *stop*ę *zwrotu (ERR);*
- *ekonomiczn*ą *zaktualizowan*ą *warto*ść *netto (ENPV);*
- *wska*ź*nik korzy*ś*ci i kosztów (B/C).*

#### E.2.4. *Wpływ projektu na zatrudnienie*

Wskazać liczbę miejsc pracy, które mają być utworzone (wyrażone w ekwiwalencie pełnego czasu pracy (EPCP)).

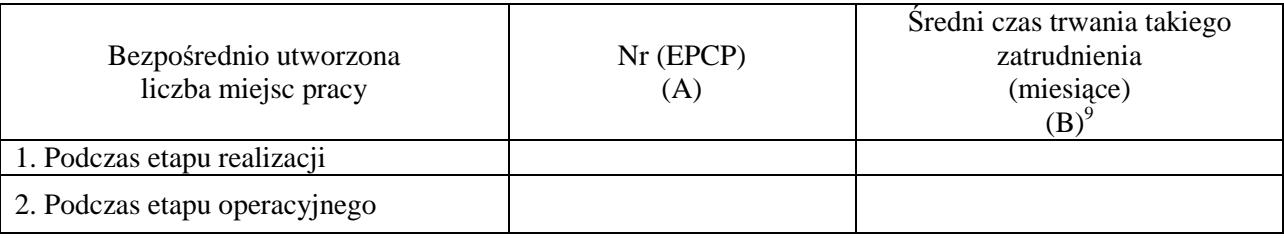

[Uwaga: pośrednie miejsca pracy, utworzone lub utracone, nie są uwzględniane w ramach inwestycji publicznych w infrastrukturę].

*Instrukcja* 

 $\overline{a}$ 

<sup>9</sup> W przypadku zatrudnienia na czas nieokreślony, zamiast określania czasu trwania takiego zatrudnienia w miesiącach, należy wpisać "zatrudnienie na czas nieokreślony/stały".

*W punkcie E.2.4. nale*Ŝ*y poda*ć *informacje (poprzez wypełnienie tabeli) na temat wpływu projektu na wielko*ść *zatrudnienia. Oceniaj*ą*c ten wpływ nale*Ŝ*y uwzgl*ę*dni*ć *nast*ę*puj*ą*ce ograniczenia:* 

- *wył*ą*cznie wpływ ilo*ś*ciowy, tj. liczba miejsc pracy;*
- *wył*ą*cznie wpływ jednokierunkowy (pozytywny), tj. wzrost poziomu zatrudnienia;*
- *wył*ą*cznie wpływ bezpo*ś*redni.*

*W tabeli nale*Ŝ*y poda*ć *nast*ę*puj*ą*ce informacje (odr*ę*bnie dla etapu realizacji projektu oraz odr*ę*bnie dla etapu operacyjnego):* 

- *liczba bezpośrednio utworzonych miejsc pracy (wyrażona w ekwiwalencie pełnego czasu pracy) oraz*
- *odpowiadający średni czas trwania takiego miejsca pracy (wyrażony w miesiącach).*

*Uwaga! W przypadku zatrudnienia na czas nieokre*ś*lony, zamiast okre*ś*lania przeci*ę*tnego czasu trwania takiego zatrudnienia, należy wpisać* "zatrudnienie na czas nieokreślony/stały".

E.2.5. *Okre*ś*li*ć *główne nie daj*ą*ce si*ę *skwantyfikowa*ć*/zmonetyzowa*ć *korzy*ś*ci i koszty:* 

#### *Instrukcja*

*W przypadku, gdy w ramach projektu:* 

- *wszystkie zidentyfikowane główne koszty i korzy*ś*ci zostały skwantyfikowane i zmonetyzowane (vide punkt E.2.2), w punkcie E.2.5 należy wpisać*, *NIE DOTYCZY"*;
- *nie wszystkie zidentyfikowane główne koszty i korzy*ś*ci zostały skwantyfikowane i* zmonetyzowane (vide punkt E.2.2), w punkcie E.2.5 należy opisać koszty *i korzy*ś*ci, które nie zostały skwantyfikowane i zmonetyzowane (tj. nie zostały wymienione w punkcie E.2.2) oraz uzasadni*ć *dlaczego nie dokonano kwantyfikacji/monetyzacji tych korzy*ś*ci/kosztów.*

*Nale*Ŝ*y zwróci*ć *uwag*ę*,* Ŝ*e informacje podane w punkcie E.2.5 maj*ą *charakter komplementarny do informacji, o których mowa w punkcie E.2.2 (tj. informacje te maj*ą *si*ę *uzupełnia*ć*, ale nie powtarza*ć*), a ogólny bilans dokonanej analizy powinien by*ć *opisany w punkcie E.2.1.* 

#### **E.3. Analiza ryzyka i wrażliwości**

#### *Instrukcja*

*Poprawnie wypełniony punkt E.3. charakteryzuje się takim zakresem informacji, aby możliwa była ocena, czy finansowa i ekonomiczna "kwalifikowalno*ść*" (uzasadnienie) projektu do otrzymania wsparcia w ramach POIi*Ś *ma charakter trwały (nie jednorazowy przy danych zało*Ŝ*eniach), tj. czy zmiana istotnych danych wej*ś*ciowych i zało*Ŝ*e*ń *przyj*ę*tych do analizy finansowo – ekonomicznej nie powoduje istotnej niekorzystnej modyfikacji obliczonych wska*ź*ników efektywno*ś*ci finansowej i ekonomicznej.* 

*Analiz*ę *nale*Ŝ*y przeprowadzi*ć *w oparciu o dwa scenariusze: podstawowy (wariant podstawowy powinien odpowiada*ć *wariantowi, któremu przypisuje si*ę *najwy*Ŝ*sze prawdopodobie*ń*stwo wyst*ą*pienia) i pesymistyczny.* 

*W szczególno*ś*ci w ramach analizy nale*Ŝ*y okre*ś*li*ć *przedział przychodu (w rozumieniu art. 55 rozporz*ą*dzenia Rady (WE) nr 1083/2006), w którym mo*Ŝ*liwe b*ę*d*ą *jego wahania (o ile wła*ś*ciwe).* 

E.3.1. *Krótki opis przyj*ę*tej metodologii i wyników:* 

#### *Instrukcja*

*W punkcie E.3.1. nale*Ŝ*y syntetycznie opisa*ć *metodyk*ę *przyj*ę*t*ą *dla przeprowadzenia analizy wrażliwości i ryzyka, w tym:* 

- *zasady doboru zmiennych krytycznych;*
- *okre*ś*lenia wielko*ś*ci procentowej zmiany zmiennych krytycznych oraz*
- *rozkładu prawdopodobieństwa tych zmiennych (w przypadku braku możliwości określenia rozkładu prawdopodobieństwa zmiennych krytycznych, należy to uzasadnić*).

*W punkcie tym powinno si*ę *równie*Ŝ *znale*źć *streszczenie wyników przeprowadzonej analizy wra*Ŝ*liwo*ś*ci i ryzyka wraz z konkluzj*ą*, czy finansowo – ekonomiczna "kwalifikowalno*ść*" projektu do otrzymania wsparcia w ramach POIi*Ś *nie jest jednorazowa i ma charakter trwały.* 

### E.3.2. Analiza wrażliwości

Określić stopę zmiany zastosowaną do badanych zmiennych: …………………………………….

Przedstawić spodziewany wpływ finansowych i ekonomicznych wskaźników wykonania na wyniki.

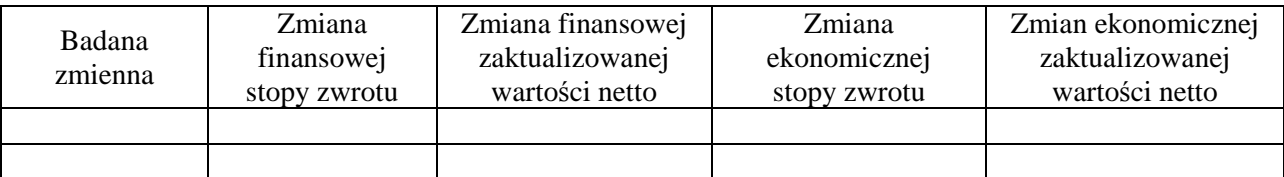

Które zmienne zostały wskazane jako zmienne krytyczne? Określić rodzaj stosowanego kryterium:

Które wartości zmiennych krytycznych podlegają zmianom?

#### *Instrukcja*

 $Petha$  analiza wrażliwości obejmuje:

- *identyfikacj*ę *zmiennych krytycznych;*
- *okre*ś*lenie wielko*ś*ci procentowej zmiany zmiennych krytycznych (stopa zmiany zastosowana do badanych zmiennych powinna by*ć *uzasadniona ekonomicznie i mo*Ŝ*liwe jest przyj*ę*cie różnej stopy dla różnych zmiennych);*
- *okre*ś*lenie wpływu okre*ś*lonej procentowej zmiany zmiennej krytycznej (ceteris paribus) na wskaźniki efektywności finansowej i ekonomicznej (stopa zwrotu oraz wartość bieżąca netto odnosz*ą *si*ę *do warto*ś*ci uwzgl*ę*dniaj*ą*cej dofinansowanie w ramach POIi*Ś*).*

Przeprowadzenie pełnej analizy wrażliwości ma charakter obligatoryjny dla wszystkich *projektów, tj. projektów dużych oraz projektów "małych" (tj. projektów, które nie są zaliczane do grupy du*Ŝ*ych projektów).* 

E.3.3. Analiza ryzyka

Opisać szacunkowy rozkład prawdopodobieństwa finansowych i ekonomicznych wskaźników wykonania projektu. Przedstawić odpowiednie informacje statystyczne (spodziewane wartości, odchylenie standardowe):

## *Instrukcja*

*Pełna analiza ryzyka obejmuje:* 

- *okre*ś*lenie rozkładu prawdopodobie*ń*stwa zmiennych krytycznych zidentyfikowanych w* analizie wrażliwości;
- *oszacowanie rozkładu prawdopodobie*ń*stwa finansowych i ekonomicznych wska*ź*ników efektywno*ś*ci.*

*Przeprowadzenie pełnej analizy ryzyka ma charakter:* 

- *fakultatywny dla projektów "małych" (mo*Ŝ*na ograniczy*ć *si*ę *do analizy jako*ś*ciowej);*
- *obligatoryjny dla du*Ŝ*ych projektów, z zastrze*Ŝ*eniem,* Ŝ*e mo*Ŝ*liwe jest okre*ś*lenie rozkładu prawdopodobieństwa zmiennych krytycznych. W przypadku braku takiej możliwości bądź poważnych trudności (co powinno zostać wyjaśnione w punkcie E.3.1), można również wykorzysta*ć *analiz*ę *jako*ś*ciow*ą*.*

# **F. OCENA WPŁYWU ODDZIAŁYWANIA NA** Ś**RODOWISKO**

#### *Instrukcja*

*Punkt F nale*Ŝ*y wypełni*ć *zgodnie z zaleceniami zawartymi w zał*ą*czniku 2. do wytycznych Ministra Rozwoju Regionalnego pn. "Wytyczne w zakresie post*ę*powania w sprawie oceny oddziaływania na* ś*rodowisko dla przedsi*ę*wzi*ęć *współfinansowanych z krajowych i regionalnych*  programów operacyjnych", w wersji z 5 maja 2009 r. (dotyczy wszystkich projektów, również *tych przygotowywanych według stanu prawnego sprzed 15 listopada 2008 r.). "Wytyczne" dost*ę*pne s*ą *na stronie internetowej pod adresem mi*ę*dzy innymi: http://www.mrr.gov.pl/fundusze/wytyczne\_mrr/obowiazujace/horyzontalne/strony/lista.aspx.* 

*W zale*Ŝ*no*ś*ci od typu przedsi*ę*wzi*ę*cia, wypełniaj*ą*c poszczególne punkty cz*ęś*ci F formularza wniosku o dofinansowanie należy zwrócić uwagę, że:* 

- *w przypadku przedsi*ę*wzi*ę*cia o charakterze infrastrukturalnym, który nie jest obj*ę*ty rodzajem przedsi*ę*wzi*ę*cia wskazanym w Aneksie I lub II dyrektywy OO*Ś *i jednocze*ś*nie nie ma istotnego negatywnego wpływu na obszar sieci Natura 2000, wypełnienie części F należy ograniczyć do nast*ę*puj*ą*cych punktów: F.3.1.1, F.3.2.1, F.3.3.1 oraz F.4.1 (szczegółowy opis sposobu wypełnienia tych pól został zawarty w odr*ę*bnych komentarzach wła*ś*ciwych dla tych pól). W* pozostałych (nie wymienionych powyżej) punktach części F należy wpisać *"NIE DOTYCZY";*
- *w przypadku przedsi*ę*wzi*ę*cia o charakterze nieinfrastrukturalnym (np. zakup sprz*ę*tu, urz*ą*dze*ń*, taboru) b*ą*d*ź *o charakterze "mi*ę*kkim" (np. szkolenia, kampania edukacyjna), wypełnienie części F należy ograniczyć do następujących punktów: F.3.1.1 oraz F.3.2.1 (szczegółowy opis sposobu wypełnienia tych pól został zawarty w odr*ę*bnych komentarzach właściwych dla tych pól). W pozostałych (nie wymienionych powyżej) punktach części F nale*Ŝ*y wpisa*ć *"NIE DOTYCZY";*
- *w przypadku pozostałych przedsi*ę*wzi*ęć*, których rodzaj nie został wymieniony w tiret*  pierwszym i drugim powyżej, należy odpowiednio wszystkie właściwe punkty części F.

## *UWAGA!*

*Stosownie do oczekiwa*ń *Komisji Europejskiej, w przypadku, gdy dany projekt składa si*ę *z wi*ę*cej ni*Ŝ *jednego przedsi*ę*wzi*ę*cia, dla ka*Ŝ*dego takiego przedsi*ę*wzi*ę*cia nale*Ŝ*y odr*ę*bnie wypełni*ć *cz*ęść *F formularza wniosku o dofinansowanie, przy czym tre*ść *punktów F.1, F.6 oraz F.7 (o ile znajduje zastosowanie) mo*Ŝ*e by*ć *identyczna dla wszystkich przedsi*ę*wzi*ęć *wchodzących w skład projektu (pojęcie "przedsięwzięcie" należy rozumieć zgodnie z ustawą z dnia 3 pa*ź*dziernika 2008 r. o udost*ę*pnieniu informacji o* ś*rodowisku i jego ochronie, udziale społecze*ń*stwa w ochronie* ś*rodowiska oraz o ocenach oddziaływania na* ś*rodowisko).*

## **F.1. W jaki sposób projekt:**

- a) przyczynia się do osiągnięcia trwałości środowiska naturalnego (europejska polityka w dziedzinie zmian klimatycznych, powstrzymanie utraty różnorodności biologicznej itd.)?
- b) przestrzega zasad dotyczących działań zapobiegawczych oraz gwarantuje, że szkoda środowiskowa powinna być usunięta u źródła?

c) przestrzega zasady "zanieczyszczający płaci"?

### *Instrukcja*

*W punkcie F.1. należy odnieść się do każdego z postawionych powyżej zagadnień.* 

*W 1992 r. została podpisana Deklaracja w Rio, której głównym celem jest implementacja Agendy 21 – plan osi*ą*gni*ę*cia zrównowa*Ŝ*onego rozwoju. Informacje na ten temat znale*źć *mo*Ŝ*na na stronach CSD (Commission on Sustainable Development) http://ec.europa.eu/sustainable/docs/renewed\_eu\_sds\_pl.pdf, informacje na temat wdrażania Agendy 21 w Polsce dost*ę*pne s*ą *tak*Ŝ*e na stronach tematycznych Ministerstwa* Ś*rodowiska (www.mos.gov.pl).* 

*Należy wykazać, że projekt został również przygotowany z zachowaniem zasady prewencji, oznaczaj*ą*cej przeciwdziałanie negatywnym skutkom dla* ś*rodowiska ju*Ŝ *na etapie planowania i* realizacji przedsięwzięć na podstawie posiadanej wiedzy, wdrożonych procedur ocen *oddziaływania na* ś*rodowisko.* 

Zasada "zanieczyszczający płaci" oznacza, że sprawcy szkód w środowisku powinni ponosić *pełne koszty tych działa*ń*, które s*ą *niezb*ę*dne dla usuni*ę*cia zanieczyszczenia lub koszty równowa*Ŝ*nych działa*ń *umo*Ŝ*liwiaj*ą*cych osi*ą*gni*ę*cie celów ochrony* ś*rodowiska. Zgodnie z t*ą *zasad*ą*, u*Ŝ*ytkownicy obiektów infrastrukturalnych powinni partycypowa*ć *zarówno w pokrywaniu kosztów zmniejszania emisji, jak i kosztów eksploatacji, konserwacji i wymiany elementów infrastruktury maj*ą*cej wpływ na* ś*rodowisko.* 

*Pomocne w wypełnieniu punktu F.1 mog*ą *by*ć *nast*ę*puj*ą*ce dokumenty dotycz*ą*ce:* 

- *wspólnotowego programu działa*ń *w zakresie* ś*rodowiska naturalnego (http://eurlex.europa.eu/LexUriServ/LexUriServ.do?uri=DD:15:07:32002D1600:PL:PDF);*
- *odnowionej strategii Unii Europejskiej dotycz*ą*cej trwałego rozwoju (http://ec.europa.eu/sustainable/docs/renewed\_eu\_sds\_pl.pdf);*
- *zatrzymanie procesu utraty różnorodności biologicznej do roku 2010 i w przyszłości (http://eur-lex.europa.eu/LexUriServ/LexUriServ.do?uri=COM:2006:0216:FIN:PL:PDF*.
- **F.2. Konsultacje z organami ds. ochrony** ś**rodowiska**

Czy przeprowadzono konsultacje z organami ds. ochrony środowiska, których dany projekt może wymagać, z uwagi na ich konkretne kompetencje?

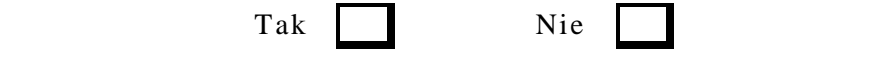

Jeżeli tak, prosze podać nazwy i adresy oraz wyjaśnić zakres obowiązków organu:

Jeżeli nie, proszę podać powody:

#### *Instrukcja*

*W przypadku, gdy w ramach danego przedsi*ę*wzi*ę*cia:* 

- *przeprowadzono konsultacje z organami ds. ochrony środowiska, w punkcie F.2 należy zaznaczy*ć *kwadrat "TAK", wskaza*ć *te organy (nazw*ę *i adres) oraz zwi*ęź*le opisa*ć *ich udział w konsultacjach, tj. poda*ć *w jakim zakresie dany organ uzgadniał lub okre*ś*li*ć *podstaw*ę *prawn*ą*, na podstawie której przeprowadzono konsultacje;*
- *nie przeprowadzono konsultacji z organami ds. ochrony środowiska, w punkcie F.2 należy zaznaczy*ć *kwadrat "NIE" i zwi*ęź*le wyja*ś*ni*ć*, dlaczego takie konsultacje nie zostały przeprowadzone.*

#### **F.3. Ocena wpływu na** ś**rodowisko naturalne**

F.3.1. *Zezwolenie na inwestycj*ę 10

#### *Instrukcja*

*Przez "zezwolenie na inwestycję" (w rozumieniu dyrektywy OOŚ) należy rozumieć zbiór niezb*ę*dnych decyzji koniecznych do uzyskania w procesie inwestycyjnym, którego ostatnim etapem jest decyzja budowlana (pozwolenie na budow*ę *albo decyzja o zezwoleniu na realizacj*ę *inwestycji drogowej, albo decyzja o zezwoleniu na realizacj*ę *inwestycji w zakresie lotniska u*Ŝ*ytku publicznego), ewentualnie inna z decyzji administracyjnych ko*ń*cz*ą*cych proces inwestycyjny, jeżeli dla danego przedsięwzięcia przepisy prawa nie przewidują możliwości uzyskania pozwolenia na budow*ę *(dla uproszczenia, w dalszej cz*ęś*ci niniejszej "Instrukcji" posługuj*ą*c si*ę *poj*ę*ciem "decyzja budowlana" b*ę*dziemy mie*ć *na my*ś*li równie*Ŝ *inn*ą *decyzj*ę *administracyjn*ą *ko*ń*cz*ą*c*ą *proces inwestycyjny, je*Ŝ*eli dla danego przedsi*ę*wzi*ę*cia przepisy prawa nie przewidują możliwości uzyskania decyzji budowlanej).* 

F.3.1.1. Czy wydano już zezwolenie na realizację tego projektu?

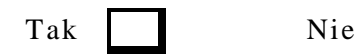

## *Instrukcja*

*Aby poprawnie wypełni*ć *punkt F.3.1.1, nale*Ŝ*y uwzgl*ę*dni*ć *rodzaje przypadków, o których mowa*   $p^{\text{oni}\text{z}}$ *ej.* 

 $\overline{a}$  $10$  "Zezwolenie na inwestycję" oznacza decyzję właściwego(-ych) organu(-ów), na podstawie której wykonawca otrzymuje prawo do realizacji projektu. W przypadku, dany projekt jest częścią większego projektu, "zezwolenie na inwestycję" odnosi się tylko do tej części, która jest przedmiotem niniejszego wniosku.

*Przedsi*ę*wzi*ę*cie infrastrukturalne, które jest obj*ę*te rodzajem przedsi*ę*wzi*ę*cia wskazanym w Aneksie I/II dyrektywy OO*Ś *i/lub maj*ą*ce istotny negatywny wpływ na obszar sieci Natura 2000:* 

- *nie przeprowadza si*ę *etapowania, tj. na podstawie posiadanej dla danego przedsi*ę*wzi*ę*cia decyzji o* ś*rodowiskowych uwarunkowaniach przewiduje si*ę *uzyska*ć *(uzyskano) tylko jedn*ą *decyzj*ę *budowlan*ą*:*
- a) *dla danego przedsięwzięcia została wydana decyzja budowlana należy zaznaczyć kwadrat "TAK" (przypadek A);*
- b) *dla danego przedsięwzięcia nie została wydana decyzja budowlana należy zaznaczyć kwadrat "NIE" (przypadek B);*
- *przeprowadza si*ę *etapowanie, tj. na podstawie posiadanej dla danego przedsi*ę*wzi*ę*cia decyzji o* ś*rodowiskowych uwarunkowaniach przewiduje si*ę *uzyska*ć *(uzyskano) wi*ę*cej ni*Ŝ *jedn*ą *decyzj*ę *budowlan*ą*:*
- e) *dla danego przedsi*ę*wzi*ę*cia zostały wydane wszystkie przewidziane decyzje budowlane należy zaznaczyć kwadrat "TAK" (przypadek C);*
- f) *dla danego przedsi*ę*wzi*ę*cia nie zostały jeszcze wydane wszystkie przewidziane decyzje budowlane – należy zaznaczyć kwadrat "NIE" (przypadek D).*

*Przedsi*ę*wzi*ę*cie infrastrukturalne, które nie jest obj*ę*te rodzajem przedsi*ę*wzi*ę*cia wskazanym w Aneksie I/II dyrektywy OO*Ś *i nie maj*ą*ce istotnego negatywnego wpływu na obszar sieci Natura 2000:* 

g) *należy zaznaczyć kwadrat "NIE" (przypadek E).* 

*Przedsi*ę*wzi*ę*cie o charakterze nieinfrastrukturalnym (np. zakup sprz*ę*tu, urz*ą*dze*ń*, taboru) b*ą*d*ź *o charakterze "mi*ę*kkim" (np. szkolenia, kampania edukacyjna):*  h) *należy zaznaczyć kwadrat "NIE" (przypadek F).* 

*Dla uproszczenia i zachowania przejrzysto*ś*ci, w kolejnych punktach cz*ęś*ci F.3.1 oraz F.3.2 niniejszej "Instrukcji" będziemy odwoływać się do umownych nazw opisanych powyżej wariantów (np. przypadek B).* 

F.3.1.2. Jeżeli tak, proszę podać datę:

dd/mm/rrrr

#### *Instrukcja*

*Gdy mamy do czynienia z przypadkiem:* 

- *A albo C nale*Ŝ*y poda*ć *dat*ę *wydania decyzji budowlanej (w przypadku, gdy przedsi*ę*wzi*ę*cie podlegało etapowaniu, nale*Ŝ*y poda*ć *dat*ę *ostatniej z przewidzianych decyzji budowlanych);*
- *B, D, E oraz F należy wpisać* "*NIE DOTYCZY*".

F.3.1.3. Jeżeli nie, proszę podać datę złożenia oficjalnego wniosku o zezwolenie na inwestycję:

dd/mm/rrrr

#### *Instrukcja*

*Gdy mamy do czynienia z przypadkiem:* 

• *A, C, E albo F– należy wpisać* "*NIE DOTYCZY"*;

- *B albo D nale*Ŝ*y poda*ć *dat*ę *zło*Ŝ*enia wniosku o wydanie decyzji budowlanej (w przypadku, gdy przedsi*ę*wzi*ę*cie podlega etapowaniu, nale*Ŝ*y poda*ć *dat*ę *wniosku o wydanie ostatniej z przewidzianych do uzyskania decyzji budowlanych).*
- F.3.1.4. Kiedy spodziewane jest wydanie ostatecznej decyzji?

dd/mm/rrrr

#### *Instrukcja*

*Gdy mamy do czynienia z przypadkiem* 

- *A, C, E albo F należy wpisać* "*NIE DOTYCZY*";
- *B albo D nale*Ŝ*y poda*ć *spodziewan*ą *dat*ę *wydania decyzji budowlanej (w przypadku, gdy przedsi*ę*wzi*ę*cie podlega etapowaniu, nale*Ŝ*y poda*ć *spodziewan*ą *dat*ę *wydania ostatniej z przewidzianych do uzyskania decyzji budowlanych).*

F.3.1.5. Określić właściwe władze, które wydały lub wydadzą zezwolenie na inwestycję:

#### *Instrukcja*

*Gdy mamy do czynienia z przypadkiem:* 

- *A, B, C albo D nale*Ŝ*y poda*ć *dane organu, który wyda(ł) decyzj*ę *budowlan*ą *(w przypadku, gdy przedsi*ę*wzi*ę*cie podlega etapowaniu, nale*Ŝ*y odnie*ść *si*ę *do wszystkich (a nie tylko ostatniej, jak wymagano tego powyżej) przewidzianych w ramach danego przedsięwzięcia decyzji budowlanych, tj. tych, które ju*Ŝ *zostały wydane oraz tych, na wydanie których jeszcze si*ę *oczekuje). Dodatkowo nale*Ŝ*y poda*ć *(oczekiwan*ą*) dat*ę *wydania tej(ych) decyzji;*
- *E albo F należy wpisać* "*NIE DOTYCZY*".
- F.3.2. *Stosowanie dyrektywy Rady 85/337/EWG w sprawie oceny wpływu na* ś*rodowisko naturalne<sup>11</sup>*
- F.3.2.1. Czy projekt jest rodzajem przedsięwzięcia objętym:
	- $\Box$  załącznikiem I do dyrektywy (proszę przejść do pytania F 3.2.2)?
	- załącznikiem II do dyrektywy (proszę przejść do pytania F 3.2.3)?
	- $\Box$  żadnym z powyższych załączników (proszę przejść do pytania F 3.3)?

#### *Instrukcja*

*UWAGA!*

 $\overline{a}$ 

*Aby poprawnie wypełni*ć *punkt F.3.2.1, nale*Ŝ*y dokona*ć *klasyfikacji danego przedsi*ę*wzi*ę*cia w ramach rodzajów przedsi*ę*wzi*ęć *wskazanych w Aneksach do dyrektywy OO*Ś *(pytanie nie dotyczy klasyfikacji wynikaj*ą*cej z wła*ś*ciwych przepisów prawa krajowego).* 

*Gdy mamy do czynienia z przypadkiem:* 

<sup>&</sup>lt;sup>11</sup> Dyrektywa Rady nr 85/337/EWG (Dz. U. L 175 z 5.7.1985). Dokument dostępny jest na stronie www: http://eurlex.europa.eu/Notice.do?mode=dbl&lang=en&lng1=en,pl&lng2=bg,cs,da,de,el,en,es,et,fi,fr,hu,it,lt,lv,mt,nl,pl,pt,ro,s k,sl,sv,&val=115894:cs&page=1&hwords=.

- *A, B, C albo D nale*Ŝ*y zaznaczy*ć *(zgodnie z wła*ś*ciwo*ś*ci*ą*) jeden spo*ś*ród wskazanych powy*Ŝ*ej kwadratów;*
- *E albo F należy zaznaczyć kwadrat trzeci pn. "Żaden z powyższych załączników".*
- F.3.2.2. Jeżeli projekt objęty jest załącznikiem I do dyrektywy, proszę załączyć następujące dokumenty:
- a) informacje, o których mowa w art. 9 ust.1 dyrektywy;
- b) streszczenie w języku nietechnicznym<sup>12</sup> informacji zawartych w raporcie o oddziaływaniu na środowisko, sporządzonym na potrzeby tego projektu;
- c) informacje na temat konsultacji przeprowadzonych z organami ds. ochrony środowiska, zainteresowanymi stronami i, w stosownych przypadkach, z państwami członkowskimi.

#### *Instrukcja*

*Gdy pytanie nie znajduje w ogóle zastosowania, należy wpisać* "*NIE DOTYCZY*".

- F.3.2.3. Jeżeli projekt objęty jest załącznikiem II do dyrektywy, czy przeprowadzono ocenę wpływu na środowisko naturalne?
	- Tak (w takim przypadku proszę załączyć niezbędne dokumenty wskazane w pkt F.3.2.2.).
	- $\Box$  Nie (w takim przypadku proszę wyjaśnić powody i podać dane dotyczące progów, kryteria lub określić badania przeprowadzone oddzielnie dla każdego przypadku, które doprowadziły do wniosku, że dany projekt nie ma znaczącego wpływu na środowisko):

#### *Instrukcja*

 $\overline{a}$ 

*W punkcie F.3.2.3 nale*Ŝ*y odpowiedzie*ć *na pytanie, czy dla przedsi*ę*wzi*ę*cia obj*ę*tego rodzajem przedsi*ę*wzi*ę*cia wskazanym w Aneksie II dyrektywy OO*Ś *zostało przeprowadzone post*ę*powanie w sprawie oceny oddziaływania na* ś*rodowisko, tj. czy wydano postanowienie o obowi*ą*zku sporz*ą*dzenia raportu OO*Ś*. W przypadku, gdy takie post*ę*powanie:* 

- *zostało przeprowadzone należy zaznaczyć kwadrat "TAK" oraz dołączyć stosowne dokumenty (zgodnie z "Wytycznymi w zakresie post*ę*powania…" oraz list*ą *zał*ą*czników do wniosku o dofinansowanie);*
- *nie zostało przeprowadzone należy zaznaczyć kwadrat "NIE", podać wyjaśnienie oraz doł*ą*czy*ć *stosowne dokumenty (zgodnie z "Wytycznymi w zakresie post*ę*powania…" oraz list*ą *zał*ą*czników do wniosku o dofinansowanie).*

*Gdy pytanie nie znajduje w ogóle zastosowania, należy wpisać* "*NIE DOTYCZY*".

F.3.3. *Stosowanie dyrektywy Parlamentu Europejskiego i Rady2001/42/WE w sprawie strategicznej oceny* ś*rodowiska<sup>13</sup>*

 $12$  Opracowane zgodnie z art. 5 ust. 3 dyrektywy 85/337/EWG.

<sup>&</sup>lt;sup>13</sup> Dyrektywa Parlamentu Europejskiego i Rady nr 2001/42/WE (Dz. U L 197 z 21.7.2001), dostępna pod adresem: http://eurlex.europa.eu/Notice.do?mode=dbl&lang=en&lng1=en,pl&lng2=bg,cs,da,de,el,en,es,et,fi,fr,hu,it,lt,lv,mt,nl, pl,pt,ro,sk,sl,sv,&val=260363:cs&page=1&hwords=.

F.3.3.1. Czy projekt wynika z planu lub programu objętego zakresem wymienionej dyrektywy?

- $\Box$  Nie (w takim przypadku proszę podać krótkie wyjaśnienie):
- Tak (w takim przypadku proszę podać, w celu dokonania oceny, czy uwzględniono szerszy, potencjalny, skumulowany wpływ projektu, link internetowy do nietechnicznego podsumowania<sup>14</sup> sprawozdania dotyczącego ochrony środowiska sporządzonego na potrzeby planu lub programu lub dostarczyć kopię elektroniczną tego sprawozdania).

### *Instrukcja*

*W przypadku, gdy dane przedsi*ę*wzi*ę*cie:* 

- *nie wynika z programu/planu podlegaj*ą*cego procedurze strategicznej oceny oddziaływania na* ś*rodowisko (SOO*Ś*) albo program/plan został przyj*ę*ty przez wła*ś*ciwy organ krajowy przed upływem terminu na wdrożenie dyrektywy SOOS – należy zaznaczyć kwadrat "NIE" i podać stosowne uzasadnienie (nie dotyczy przypadku, w którym po dacie wejścia w życie dyrektywy SOO*Ś*, tj. po 21 lipca 2004 r. jest opracowany projekt zmiany przedmiotowego programu/planu);*
- *wynika z takiego planu należy zaznaczyć kwadrat "TAK" oraz podać stosowne informacje (zgodnie z tre*ś*ci*ą *polecenia).*

*UWAGA! W sytuacji, gdy dane przedsi*ę*wzi*ę*cie wynika z programu/planu, dla którego SOO*Ś *nie została (pomimo,* Ŝ*e powinna) przeprowadzona, nale*Ŝ*y skorzysta*ć *z rozwi*ą*zania zast*ę*pczego, tj. zaznaczy*ć *kwadrat "TAK" oraz wskaza*ć *link internetowy do streszczenia w j*ę*zyku niespecjalistycznym prognozy oddziaływania na* ś*rodowisko sporz*ą*dzonej dla Programu Operacyjnego Infrastruktura i* Ś*rodowisko (informacje te dost*ę*pne s*ą *na stronie internetowej pod adresem: http://www.funduszspojnosci.gov.pl/20072013/srodowisko). Instytucja Zarz*ą*dzaj*ą*ca POIi*Ś zastrzega jednak, że niniejsze rozwiązanie zastępcze może okazać się niewystarczające z punktu widzenia Komisji Europejskiej (dotyczy przede wszystkim dużych projektów na etapie *wniosku o potwierdzenie wkładu finansowego, który jest przekazywany do oceny KE).* 

*W przypadku przedsi*ę*wzi*ę*cia o charakterze:* 

- *infrastrukturalnym, które nie jest obj*ę*te rodzajem przedsi*ę*wzi*ęć *wskazanych w Aneksie I/II dyrektywy OO*Ś *i nie maj*ą*cego istotnego negatywnego wpływu na obszar sieci Natura 2000;*
- *nieinfrastrukturalnym (np. zakup sprz*ę*tu, urz*ą*dze*ń*, taboru) b*ą*d*ź *o charakterze "mi*ę*kkim" (np. szkolenia, kampania edukacyjna)*

*należy wpisać* "*NIE DOTYCZY"*.

#### **F.4. Ocena oddziaływania na obszary Natura 2000**

F.4.1. Czy projekt może wywierać *istotne negatywne oddziaływanie na obszary objęte lub które maj*ą *by*ć *obj*ę*te sieci*ą *Natura 2000?* 

 $\Box$  Tak, w takim przypadku

 $\overline{a}$  $14$  Opracowanego zgodnie z załącznikiem I lit. J) do dyrektywy 2001/42/WE.

- 1) należy przedstawić podsumowanie wniosków wynikających z odpowiedniej oceny przeprowadzonej zgodnie z art. 6 ust. 3 dyrektywy Rady 92/43/EWG<sup>15</sup>
- 2) jeżeli podjęcie środków kompensujących uznano za konieczne zgodnie z art. 6 ust. 4, proszę dostarczyć kopię formularza "Informacje na temat projektów, które mogą wywierać istotny negatywny wpływ na obszary Natura 2000, zgłoszone Komisji (DG ds. Środowiska) na mocy dyrektywy 92/43/EW $G^{16}$

 $\Box$  Nie, w takim przypadku proszę załączyć wypełnioną deklarację organu odpowiedzialnego za monitorowanie obszarów Natura 2000, której formularz został dołączony do formularza wniosku o dofinansowanie.

#### *Instrukcja*

## *UWAGA!*

*Pytanie F.4.1 dotyczy obszarów, które ju*Ŝ *zostały obj*ę*te sieci*ą *Natura 2000 oraz tych, które maj*ą *zosta*ć *obj*ę*te t*ą *sieci*ą*. Nale*Ŝ*y podkre*ś*li*ć*,* Ŝ*e oddziaływanie na ww. obszary mo*Ŝ*e mie*ć *projekt realizowany nie tylko w obrębie tego obszaru, ale również poza nim.* 

*Gdy przedmiotem projektu jest inwestycja o charakterze infrastrukturalnym, która obj*ę*ta jest rodzajem przedsi*ę*wzi*ę*cia wskazanym w Aneksie I/II i/lub maj*ą*ca istotny negatywny wpływ na obszar sieci Natura 2000, mo*Ŝ*emy mie*ć *do czynienia z nast*ę*puj*ą*cymi przypadkami:* 

- *stwierdzono prawdopodobie*ń*stwo istotnego negatywnego wpływu na ww. obszary i w zwi*ą*zku z tym została przeprowadzona ocena, o której mowa w art. 6 ust. 3 dyrektywy siedliskowej, w wyniku której nie stwierdzono istotnego negatywnego wpływu – w punkcie F.4.1 należy zaznaczyć kwadrat "TAK" i wypełnić wyłącznie podpunkt 1);*
- *stwierdzono prawdopodobie*ń*stwo istotnego negatywnego wpływu na ww. obszary i w zwi*ą*zku z tym została przeprowadzona ocena, o której mowa w art. 6 ust. 3 dyrektywy siedliskowej, w wyniku której stwierdzono istotny negatywny wpływ – w punkcie F.4.1 należy zaznaczy*ć *kwadrat "TAK", wypełni*ć *podpunkt 1) oraz doł*ą*czy*ć *informacj*ę*, o której mowa w podpunkcie 2);*
- *nie stwierdzono prawdopodobie*ń*stwa istotnego negatywnego wpływu na ww. obszary i w zwi*ą*zku z tym nie została przeprowadzona ocena, o której mowa w art. 6 ust. 3 dyrektywy siedliskowej – w punkcie F.4.1 nale*Ŝ*y zaznaczy*ć *kwadrat "NIE" oraz doł*ą*czy*ć *wypełnion*ą *"Deklaracj*ę *organu odpowiedzialnego za monitorowanie obszarów Natura 2000", której formularz stanowi zał*ą*cznik do formularza wniosku o dofinansowanie.*

*Gdy przedmiotem projektu jest inwestycja o charakterze infrastrukturalnym, która nie jest obj*ę*ta rodzajem przedsi*ę*wzi*ę*cia wskazanym w Aneksie I lub II i jednocze*ś*nie nie ma istotnego negatywnego wpływu na obszary sieci Natura 2000 – w punkcie F.4.1 należy zaznaczyć kwadrat "NIE" i doł*ą*czy*ć *wypełnion*ą *"Deklaracj*ę *organu odpowiedzialnego za monitorowanie obszarów Natura 2000".* 

<sup>15</sup> <sup>15</sup> Dyrektywa Rady nr 92/43/EWG (Dz. U. L 206 z 22.7.1992), dostępna pod adresem: http://eurlex.europa.eu/Notice.do?mode=dbl&lang=en&lng1=en,pl&lng2=bg,cs,da,de,el,en,es,et,fi,fr,hu,it,lt,lv,mt,nl,pl,pt,ro,s k,sl,sv,&val=186097:cs&page=1&hwords=.

<sup>&</sup>lt;sup>16</sup> Dokument 99/7 rev. 2 przyjęty przez Komitet ds. Siedlisk Naturalnych (w którego skład wchodzą przedstawiciele państw członkowskich i ustanowiony na mocy dyrektywy 92/43/EWG) na posiedzeniu w dniu 4 października 1999 r.

*Gdy przedmiotem projektu jest inwestycja o charakterze nieinfrastrukturalnym (np. zakup sprz*ę*tu, urz*ą*dze*ń*, taboru) b*ą*d*ź *o charakterze "mi*ę*kkim" (np. szkolenia, kampania*   $e$ *dukacyjna*) – w punkcie F.4.1 należy wpisać "NIE DOTYCZY" i nie dołączać "Deklaracji *organu odpowiedzialnego za monitorowanie obszarów Natura 2000" (nie należy w ogóle wyst*ę*powa*ć *o wydanie tego rodzaju za*ś*wiadczenia).* 

*Szczegółowe zalecenia w tym zakresie zawarte s*ą *w "Wytycznych w zakresie post*ę*powania…", o których mowa w ogólnym komentarzu do punktu F. Ponadto nale*Ŝ*y przestrzega*ć *zalece*ń *zawartych w przygotowanych przez Komisj*ę *Europejsk*ą *dokumentach:* 

- *"Zarz*ą*dzanie obszarami Natura 2000. Postanowienia artykułu 6 dyrektywy "siedliskowej" 92/43/EWG";*
- *"Ocena planów i przedsi*ę*wzi*ęć *znacz*ą*co oddziałuj*ą*cych na obszary Natura 2000". Wytyczne metodyczne dotycz*ą*ce przepisów Artykułu 6(3) i (4) Dyrektywy Siedliskowej 92/43/EWG";*

*Dokumenty (w polskiej wersji językowej) można znaleźć na stronie internetowej pod adresem: http://ec.europa.eu/environment/nature/natura2000/management/guidance\_en.htm.* 

### **F.5. Dodatkowe integracyjne** ś**rodki w zakresie ochrony** ś**rodowiska**

Czy w projekcie przewidziano, oprócz oceny oddziaływania na środowisko naturalne, jakiekolwiek dodatkowe działania uwzględniające aspekt ochrony środowiska (np. audyt środowiskowy, zarządzanie środowiskiem, innego rodzaju instrument monitorowania środowiskowego)?

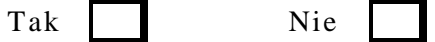

Jeżeli tak, proszę podać szczegóły:

#### *Instrukcja*

*W przypadku, gdy w ramach danego przedsi*ę*wzi*ę*cia:* 

- *przewidziano dodatkowe działania uwzgl*ę*dniaj*ą*ce aspekt ochrony* ś*rodowiska (np. analiza porealizacyjna, monitoring środowiskowy), w punkcie F.5 należy zaznaczyć kwadrat "TAK" i poda*ć *informacje na temat tych działa*ń*;*
- *nie przewidziano dodatkowych działa*ń *uwzgl*ę*dniaj*ą*cych aspekt ochrony* ś*rodowiska, w punkcie F.5 należy zaznaczyć kwadrat "NIE".*

#### **F.6. Koszt rozwi**ą**za**ń **na rzecz zmniejszenia negatywnego oddziaływania na** ś**rodowisko**

Jeżeli są one zawarte w kosztach całkowitych, proszę oszacować udział kosztów środków podjętych w celu zmniejszenia i/lub skompensowania negatywnego wpływu na środowisko naturalne

 $\frac{0}{0}$ 

Proszę podać krótkie wyjaśnienie:

*Instrukcja* 

*W punkcie F.6 nale*Ŝ*y oszacowa*ć*, jaki % (wraz z podaniem kwoty) całkowitych kosztów projektu stanowi*ą *działania (o ile zostan*ą *podj*ę*te) na rzecz zmniejszenia i/lub skompensowania negatywnych skutków wdrożenia projektu na środowisko naturalne. Dodatkowo należy syntetycznie opisa*ć *te działania.* 

*Nie nale*Ŝ*y opisywa*ć *w tym punkcie pozytywnego oddziaływania wdro*Ŝ*enia projektu na* ś*rodowisko.*

#### **F.7. W przypadku projektów dotycz**ą**cych gospodarki wodnej,** ś**ciekowej i odpadów stałych:**

Wyjaśnić, czy projekt jest spójny z sektorowym/zintegrowanym planem i programem połączonymi z wdrożeniem polityki wspólnotowej lub prawodawstwa<sup>17</sup> w tych dziedzinach:

#### *Instrukcja*

*W punkcie F.7. należy odnieść się do planów i programów powiązanych z wdrożeniem polityki wspólnotowej w poszczególnych sektorach, np. Polityka ekologiczna Pa*ń*stwa na lata 2003-2006 z uwzgl*ę*dnieniem perspektywy na lata 2007-2010* / *Polityka ekologiczna Pa*ń*stwa w latach 2009- 2012 z perspektyw*ą *do roku 2016 / Krajowy Program Oczyszczania* Ś*cieków Komunalnych, Krajowy Plan Gospodarki Odpadami, Strategia Gospodarki Wodnej.* 

## **G. ZASADNO**ŚĆ **WKŁADU PUBLICZNEGO**

### **G.1. Konkurencja**

Czy projekt korzysta z pomocy państwa?

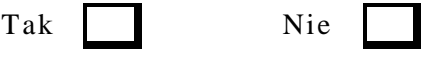

## *Instrukcja*

*Aby poprawnie wypełnić punkt G.1., należy zastosować następującą sekwencję analizy.* 

*1) Pomoc pa*ń*stwa, o której mowa w punkcie G.1. to pomoc w rozumieniu art. 87 ust. 1 Traktatu ustanawiaj*ą*cego Wspólnot*ę *Europejsk*ą *(TWE), zgodnie z którym "Z zastrze*Ŝ*eniem innych postanowie*ń *przewidzianych w niniejszym Traktacie, wszelka pomoc przyznawana przez Pa*ń*stwo Członkowskie lub przy u*Ŝ*yciu zasobów pa*ń*stwowych w jakiejkolwiek formie, która zakłóca lub* 

 $\overline{a}$ <sup>17</sup> W szczególności dyrektywa Parlamentu Europejskiego i Rady nr 2000/60/WE (Dz. U. L 327 z 22.12.2000) (głównie art. 4 ust. 7), dyrektywa Rady nr 1991/271/EWG (Dz. U. L 135 z 30.5.1991), dyrektywa Parlamentu Europejskiego i rady nr 2006/12/WE (Dz. U. L 114 z 27.4.2006) (głównie art.. 7), dyrektywa Rady nr 1999/31/WE (Dz. U. L 182 z 16.7.1999). Teksty dyrektyw sa dostępne na stronach internetowych (odpowiednio): http://eurlex.europa.eu/Notice.do?mode=dbl&lang=en&lng1=en,pl&lng2=bg,cs,da,de,el,en,es,et,fi,fr,hu,it,lt,lv,mt,nl,pl,pt,ro,s k,sl,sv,&val=237000:cs&page=1&hwords=,

http://eur-

lex.europa.eu/Notice.do?mode=dbl&lang=en&lng1=en,pl&lng2=bg,cs,da,de,el,en,es,et,fi,fr,hu,it,lt,lv,mt,nl,pl,pt,ro,s k,sl,sv,&val=172885:cs&page=1&hwords=, http://eur-

lex.europa.eu/Notice.do?mode=dbl&lang=en&lng1=en,pl&lng2=bg,cs,da,de,el,en,es,et,fi,fr,hu,it,lt,lv,mt,nl,pl,pt,ro,s k,sl,sv,&val=425607:cs&page=1&hwords=,

http://eur-

lex.europa.eu/Notice.do?mode=dbl&lang=en&lng1=en,pl&lng2=bg,cs,da,de,el,en,es,et,fi,fr,hu,it,lt,lv,mt,nl,pl,pt,ro,s k,sl,sv,&val=330243:cs&page=1&hwords=.

*grozi zakłóceniem konkurencji poprzez sprzyjanie niektórym przedsi*ę*biorstwom lub produkcji niektórych towarów, jest niezgodna ze wspólnym rynkiem w zakresie, w jakim wpływa na wymian*ę *handlow*ą *mi*ę*dzy Pa*ń*stwami Członkowskimi".* 

*2 )W przypadku, gdy:* 

- *wszystkie powyższe przesłanki zostały spełnione, mamy do czynienia z pomocą publiczną w rozumieniu art. 87 ust.1 TWE;*
- *którakolwiek z powy*Ŝ*szych przesłanek nie została spełniona, nie mamy do czynienia z pomoc*ą *publiczn*ą *w rozumieniu art. 87 ust. 1 TWE.*

*3) W przypadku, gdy:* 

- *w projekcie mamy do czynienia z pomoc*ą *publiczn*ą *w rozumieniu art. 87 ust. 1 TWE, w punkcie G.1 należy zaznaczyć kwadrat "TAK" oraz wypełnić poniższą tabelę;*
- *w projekcie nie mamy do czynienia z pomoc*ą *publiczn*ą *w rozumieniu art. 87 ust. 1 TWE, w punkcie G.1. należy zaznaczyć kwadrat "NIE" i pozostawić niewypełnioną poniższą tabelę.*

*Pomocne w zrozumieniu kwestii zwi*ą*zanej z pomoc*ą *publiczn*ą*, o której mowa w art. 87 ust. 1 TWE i w rezultacie w poprawnym wypełnieniu tej cz*ęś*ci formularza wniosku b*ę*d*ą *informacje dost*ę*pne na stronie internetowej pod adresem: http://www.uokik.gov.pl/pl/pomoc\_publiczna/.* 

Jeżeli tak, proszę podać w poniższej tabeli kwotę pomocy i, w odniesieniu do zatwierdzonej pomocy państwa, jej numer oraz numer identyfikacyjny pisma o zatwierdzeniu. W przypadku pomocy będącej przedmiotem wyłączeń grupowych należy podać odnośny nr rejestracji, a w przypadku schematu pomocy objętego procedurą notyfikacji – numer programu pomocowego.<sup>18</sup>

| Zródła pomocy (lokalne,<br>regionalne, krajowe,<br>wspólnotowe)                                                                | Kwota<br>pomocy<br>w PLN | Numer programu<br>pomocowego/nr<br>identyfikacyjny pomocy<br>podlegającej przepisom<br>o wyłączeniach<br>grupowych | Numer<br>identyfikacyjny pisma<br>o zatwierdzeniu |
|----------------------------------------------------------------------------------------------------|--------------------------|----------------------------------------------------------------------------------------------------|---------------------------------------------------|
| Zatwierdzone<br>schematy<br>pomocy,<br>pomoc państwa zatwierdzona ad hoc<br>lub objęta przepisami o wyłączeniach<br>grupowych: |                          |                                                                                                    |                                                   |
|                                                                                                    |                          |                                                                                                    |                                                   |
| Pomoc państwa w trakcie procedury<br>notyfikacji (programy lub schematy<br>$ad hoc$ :                                          |                          |                                                                                                    |                                                   |
| Pomoc państwa, dla której procedura<br>notyfikacji<br>zawieszona<br>została<br>(programy lub schematy <i>ad hoc</i> ):         |                          |                                                                                                    |                                                   |

 $\overline{a}$ <sup>18</sup> Złożenie takiego wniosku nie zastępuje powiadomienia Komisji zgodnie z art. 88 ust. 3 Traktatu. Przyjęcie przez Komisję pozytywnej decyzji w sprawie dużego projektu na mocy rozporządzenia Rady (WE) nr 1083/2006 nie jest równoznaczne z zatwierdzeniem pomocy państwa.

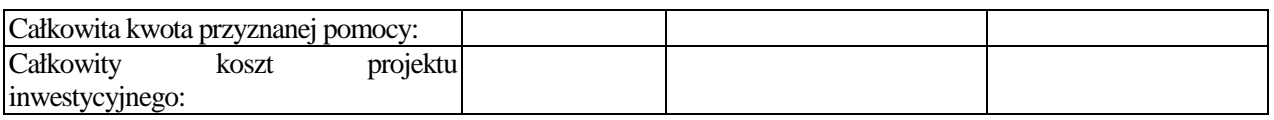

### **G.2. Wpływ wkładu wspólnotowego na realizacj**ę **projektu**

Tak

Dla każdej odpowiedzi twierdzącej proszę podać szczegóły:

Czy wkład wspólnotowy:

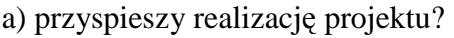

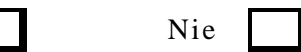

Tak  $\parallel$  Nie

b) będzie czynnikiem decydującym w realizacji projektu?

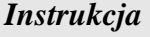

*W punkcie G.2.a) oraz G.2.b) wskazane zostały dwie podstawowe przesłanki, których wyst*ą*pienie uzasadnia dofinansowanie realizacji danego projektu, tj.:* 

- *dofinansowanie przyczyni si*ę *do przyspieszenia realizacji projektu;*
- *dofinansowanie istotnie przyczyni si*ę *do realizacji projektu.*

*Nie nale*Ŝ*y uto*Ŝ*samia*ć *powy*Ŝ*szych przesłanek, gdy*Ŝ *pierwsza z nich wpływa na harmonogram*  realizacji projektu (innymi słowy, bez dofinansowania projekt będzie możliwy do zrealizowania, *ale w dłu*Ŝ*szej perspektywie czasowej), natomiast druga z nich wpływa na mo*Ŝ*liwo*ść *realizacji projektu (innymi słowy, bez dofinansowania mog*ą *powsta*ć *trudno*ś*ci w zrealizowaniu projektu w ogóle).* 

*Dla każdej odpowiedzi twierdzącej (tj. zaznaczenia kwadratu "TAK") należy podać stosowne uzasadnienie.* 

## **H. PLAN FINANSOWANIA**

Kwota stanowiąca przedmiot decyzji i inne informacje finansowe muszą być zgodne z podstawą obliczania poziomu współfinansowania osi priorytetowej (koszt całkowity lub publiczny). W odróżnieniu od kwalifikowanych wydatków prywatnych wydatki prywatne niekwalifikowane do współfinansowania w ramach osi priorytetowej nie są uwzględniane w kosztach kwalifikowanych.

## **H.1. Podział kosztów**

(w PLN)

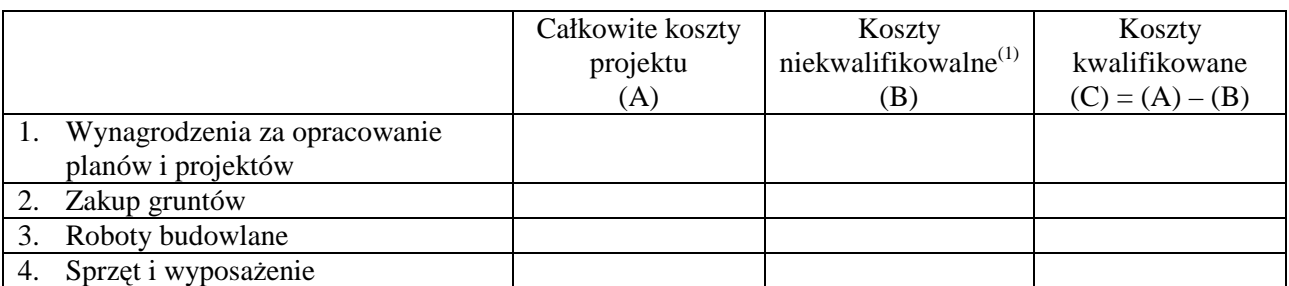

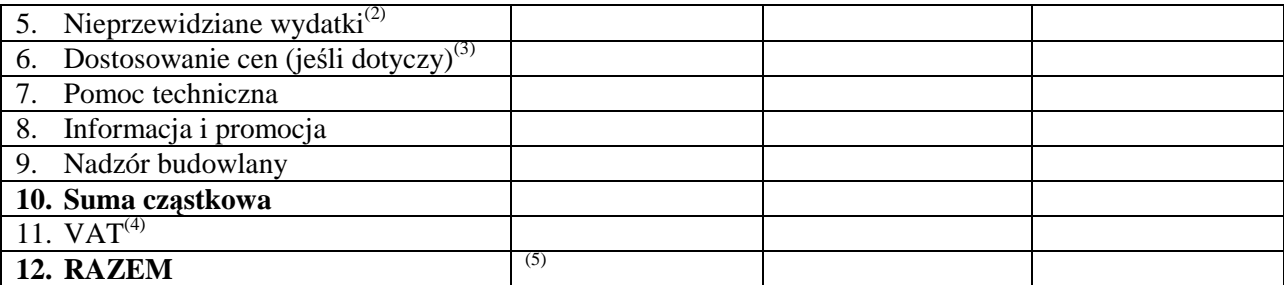

- 1) Koszty niekwalifikowalne obejmują (i) wydatki poniesione poza okresem kwalifikowalności; (ii) wydatki niekwalifikowalne na mocy przepisów krajowych (art. 56 ust. 4 rozporządzenia Rady (WE) nr 1083/2006); (iii) inne wydatki niezgłoszone do współfinansowania. Termin kwalifikowalnosci wydatków jest tożsamy z datą otrzymania przez Komisję odpowiedniego projektu programu operacyjnego lub z dniam 1 stycznia 2007 r., w zależności od tego, która z tych dat będzie wcześniejsza.
- 2) Nieprzewidziane wydatki nie powinny przekraczać 10 % całkowitych kosztów inwestycji po odjęciu nieprzewidzianych wydatków. Wymienione nieprzewidziane wydatki mogą być zawarte w całkowitych kosztach kwalifikowanych stosowanych do celów obliczania planowanego wkładu funduszy- sekcja H.2.
- 3) W stosownych przypadkach można wykorzystać dostosowanie cen w celu pokrycia przewidywanej inflacji, jeżeli wartość kosztów kwalifikowanych jest wyrażona w cenach stałych.
- 4) Proszę podać powody uznania VAT za koszty kwalifikowane.
- 5) Całkowite koszty projektu muszą uwzględniać wszystkie koszty projektu, od etapu planowania do etapu nadzoru oraz muszą uwzględniać VAT, nawet wówczas, gdy VAT nie jest kwalifikowalny. \_\_\_\_\_\_\_\_\_\_\_\_\_\_\_\_\_\_\_\_\_\_\_\_\_\_\_\_\_\_\_\_\_\_\_\_\_\_\_\_\_\_\_\_\_\_\_\_\_\_\_\_\_\_\_\_\_\_\_\_\_\_\_\_\_\_\_\_\_\_\_\_\_\_\_\_\_\_\_\_\_\_\_\_\_\_\_\_\_\_\_

#### *Instrukcja*

*Punkt H.1. nale*Ŝ*y uzupełni*ć *w oparciu o wytyczne Ministra Rozwoju Regionalnego pn. "Wytyczne w zakresie kwalifikowania wydatków w ramach POIi*Ś*" (dokument dost*ę*pny jest na stronie internetowej MRR pod adresem: www.mrr.gov.pl). Uwaga! W przypadku projektu obj*ę*tego zasadami pomocy publicznej (tj. w punkcie G.1 zaznaczono kwadrat "TAK") mog*ą *obowi*ą*zywa*ć *bardziej restrykcyjne zasady dotycz*ą*ce kwalifikowalno*ś*ci wydatków ni*Ŝ *zasady określone w przywołanych powyżej "Wytycznych", w szczególności mogą one dotyczyć okresu kwalifikowalno*ś*ci wydatków oraz kategorii wydatków kwalifikowalnych. W takim przypadku za kwalifikowalne mog*ą *by*ć *uznane tylko te wydatki, które spełniaj*ą *jednocze*ś*nie warunki okre*ś*lone w "Wytycznych w zakresie kwalifikowania wydatków w ramach POIi*Ś*" i warunki zawarte w dokumencie, na podstawie którego udzielana jest pomoc publiczna, np. program pomocy publicznej.* 

*W* punkcie H.1. należy wypełnić powyższą tabelę. Tabela ta ma charakter dwuwymiarowy:

- *z jednej strony, wyszczególnia kategorie wydatków;*
- *z drugiej strony, rozbija koszty projektu na koszty kwalifikowalne i niekwalifikowalne.*

*Wskazane w tabeli poszczególne kategorie wydatków należy interpretować następująco:* 

- *wiersz 1. pn. "Wynagrodzenia za opracowanie planów i projektów" s*ą *to wydatki, o których mowa w podrozdziale 6.1 "Wytycznych" pn. "Przygotowanie projektu";*
- *wiersz 2. pn. "Zakup gruntów"- s*ą *to wydatki, o których mowa w podrozdziale 6.3 "Wytycznych" pn. "Nabycie nieruchomo*ś*ci";*
- *wiersz 3. pn. "Roboty budowlane"- s*ą *to wydatki, o których mowa w podrozdziale 6.4 "Wytycznych" pn. "Roboty budowlane". Ponadto w sytuacji, gdy ze specyfiki projektu wynika konieczność poniesienia wydatku w innej kategorii niż wskazane w punkcie H.1.*, *wydatki zwi*ą*zane z t*ą *inn*ą *kategori*ą *wydatków powinny by*ć *zawsze uwzgl*ę*dnione*

*w kategorii pn. "Roboty budowlane" wraz z odpowiednim uzasadnieniem w punkcie B.4.1.a.;*

- *wiersz 4. pn. "Sprz*ę*t i wyposa*Ŝ*enie"- s*ą *to wydatki, o których mowa w podrozdziale*   $6.5$  "Wytycznych" pn. "Sprzęt i wyposażenie";
- *wiersz 6. pn. "Dostosowanie cen (jeśli dotyczy)" należy wpisać* "0";
- *wiersz 7. pn. "Pomoc techniczna"- s*ą *to wydatki, o których mowa w podrozdziale 6.2 "Wytycznych" pn. "Zarz*ą*dzanie projektem", ale z wył*ą*czeniem podrozdziału 6.2 pkt 1 "Wytycznych" pn. "Wydatki zwi*ą*zane z nadzorem nad robotami budowlanymi";*
- *wiersz 8. pn. "Informacja i promocja"- s*ą *to wydatki, o których mowa w podrozdziale 6.6 "Wytycznych" pn. "Działania informacyjne i promocyjne";*
- *wiersz 9. pn. "Nadzór budowlany"- s*ą *to wydatki, o których mowa w podrozdziale 6.2 pkt 1 "Wytycznych" pn. "Wydatki zwi*ą*zane z nadzorem nad robotami budowlanymi";*
- *wiersz 11. pn. "VAT"- jeżeli beneficjent w punkcie H.1. wskazał VAT jako wydatek kwalifikowalny, nale*Ŝ*y poda*ć *szczegółowe uzasadnienie zawieraj*ą*ce podstaw*ę *prawn*ą *wskazuj*ą*c*ą *na brak mo*Ŝ*liwo*ś*ci obni*Ŝ*enia VAT nale*Ŝ*nego o VAT naliczony, zarówno na dzie*ń *sporz*ą*dzania wniosku o dofinansowanie, jak równie*Ŝ *maj*ą*c na uwadze planowany sposób wykorzystania w przyszło*ś*ci maj*ą*tku wytworzonego w zwi*ą*zku z realizacj*ą *projektu. Szczegółowe zasady uznawania VAT za wydatek kwalifikowalny s*ą *okre*ś*lone w podrozdziale 6.7 "Wytycznych" pn. "Podatek od towarów i usług (VAT)". Warto*ść *VAT, która nie została wskazana jako kwalifikowalna powinna zosta*ć *wpisana w kolumny B) oraz A) tabeli H.1 dotycz*ą*cych odpowiednio kosztów niekwalifikowalnych i kosztów całkowitych.*

*W odniesieniu do wydatków, o których mowa w podrozdziale 6.8 "Wytycznych" pn. "Niezb*ę*dne opłaty i inne obci*ąŜ*enia", wszelkie opłaty nale*Ŝ*y przyporz*ą*dkowa*ć *do odpowiedniej kategorii wydatków w punkcie H.1., z któr*ą *te opłaty s*ą *zwi*ą*zane.* 

 $N$ *ależy również zwrócić uwagę, że:* 

- *wydatki prywatne są kwalifikowalne i mogą być uwzględnione w powyższej tabeli;*
- *wszystkie kwoty w wierszach 1. 10. s*ą *kwotami netto (bez VAT).*

*Uwaga! Informacje podane w punkcie H.1. powinny by*ć *spójne z informacjami podanymi w punkcie B.4.1.a (ka*Ŝ*dy element opisu projektu musi znale*źć *odzwierciedlenie w kategoriach wydatków i odwrotnie).*

## **H.2. Całkowite planowane zasoby i planowany wkład z funduszy**

Deficyt finansowania został już przedstawiony w sekcji E.1.2. Należy go zastosować do kosztów kwalifikowalnych w celu obliczenia "kwoty, do której stosowana jest stopa współfinansowania osi priorytetowej" (art. 41 ust 2 rozporządzenia Rady (WE) nr 1083/2006). Następnie wynik jest mnoŜony przez stopę współfinansowania osi priorytetowej w celu ustalenia wkładu wspólnotowego.

|    |                                                                                           | Wartość |
|----|-------------------------------------------------------------------------------------------|---------|
|    | Koszt kwalifikowalny (w PLN, niedyskontowany) (sekcja H.1.12 lit. C)                      |         |
| 2. | Stopa luki w finansowaniu, jeśli znajduje zastosowanie $(\%) = (E.1.2.11)$                |         |
|    | Maksymalna kwota wydatków kwalifikowalnych $(1)$ <sup>*</sup> $(2)$                       |         |
|    | Maksymalny udział dofinansowania w wydatkach kwalifikowalnych na<br>poziomie projektu (%) |         |
|    | Wnioskowana wysokość dofinansowania (w PLN) = $(3)$ <sup>*</sup> $(4)$                    |         |

H.2.1. *Obliczenie wysoko*ś*ci dofinansowania* 

## *Instrukcja*

*W punkcie H.2.1. nale*Ŝ*y wypełni*ć *tabel*ę*, aby wyliczy*ć *maksymaln*ą *kwot*ę *dofinansowania w ramach POIi*Ś*.* 

*Aby poprawnie wypełni*ć *tabel*ę *w punkcie H.2.1.:* 

- *w wierszu 1.- nale*Ŝ*y wstawi*ć *kwot*ę *wskazan*ą *w punkcie H.1., wierszu 12., literze C;*
- *w wierszu 2.- nale*Ŝ*y wstawi*ć *stop*ę *wskazan*ą *w punkcie E.1.2, wierszu 11.*
- *w wierszu 3.- nale*Ŝ*y wstawi*ć *kwot*ę *powstał*ą *w wyniku zastosowania nast*ę*puj*ą*cej formuły kwota wskazana w punkcie H.2.1., wierszu 1. pomno*Ŝ*ona przez odsetek wskazany w punkcie H.2.1., wierszu 2.;*
- *w wierszu 4.- nale*Ŝ*y wstawi*ć *wła*ś*ciw*ą *dla działania maksymaln*ą *stop*ę *dofinansowania w wydatkach kwalifikowalnych na poziomie projektu, o której mowa w punkcie 23. "Szczegółowego opisu priorytetów POIi*Ś*" (dokument ten jest dost*ę*pny na stronie internetowej pod adresem: http://www.pois.gov.pl/Dokumenty/Strony/Dokumenty.aspx);*
- *w wierszu 5.- nale*Ŝ*y wstawi*ć *kwot*ę *powstał*ą *w wyniku zastosowania nast*ę*puj*ą*cej formuły kwota wskazana w punkcie H.2.1., wierszu 3. pomno*Ŝ*ona przez odsetek wskazany w punkcie H.2.1., wierszu 4.*

## H.2.2. Ź*ródła współfinansowania*

Uwzględniając wynik pochodzący z kalkulacji deficytu finansowania (jeśli dotyczy), całkowite koszty inwestycji są pokrywane z następujących źródeł:

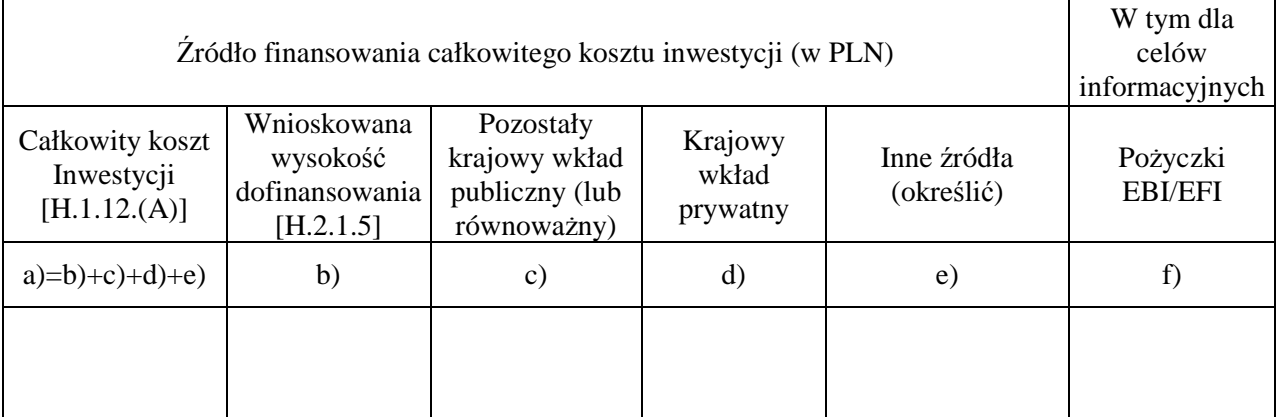

W sekcji D.2.3. należy podać szczegółowe informacje zawarte w decyzji(-ach) w sprawie finansowania publicznego, pożyczek itd.

Odpowiedzialność za finansowanie pożyczki, jeżeli jest one wykorzystywane, przypisuje się organowi krajowemu publicznemu lub krajowemu prywatnemu, zobowiązanemu do spłaty takiej pożyczki. Wyłącznie w przypadku pożyczek EBI/EFI należy określić, w celach informacyjnych, sumę finansowania pożyczki.

#### *Instrukcja*

*W punkcie H.2.2. nale*Ŝ*y wypełni*ć *powy*Ŝ*sz*ą *tabel*ę *dotycz*ą*c*ą ź*ródeł finansowania inwestycji.* 

*Nale*Ŝ*y zwróci*ć *uwag*ę*, aby:* 

• *kwota wskazana w kolumnie a) była równa kwocie wskazanej w punkcie H.1., wierszu 12., literze A;* 

- *kwota wskazana w kolumnie a) była równa sumie kwot wskazanych w kolumnach b), c), d) oraz e) tej tabeli;*
- *kwota wskazana w kolumnie b) była równa kwocie wskazanej w punkcie H.2.1, wierszu 5.*

*Informacje podane w punkcie H.2.2. powinny by*ć *spójne z informacjami podanymi w punkcie D.2.3. oraz w punkcie I.1.3.* 

*Przez* ź*ródło krajowe publiczne rozumie si*ę *te*Ŝ *po*Ŝ*yczk*ę *z NFO*Ś*iGW/WFO*Ś*iGW.* 

# **I. ZGODNO**ŚĆ **Z POLITYKAMI I PRAWEM WSPÓLNOTOWYM**

W art. 9 ust. 5 rozporządzenia (WE) nr 1083/2006 określono, że "Operacje finansowane z funduszy są zgodne z postanowieniami Traktatu i aktów przyjętych na jego podstawie".

Oprócz elementów określonych powyżej, proszę przedstawić następujące informacje.

#### **I.1. Inne** ź**ródła finansowania wspólnotowego**

#### *Instrukcja*

*Poprawnie wypełniony punkt I.1. charakteryzuje si*ę *takim zakresem informacji, aby:* 

- *1. mo*Ŝ*liwa była ocena stopnia finansowego zaanga*Ŝ*owania Wspólnoty w projekt, który jest rozpatrywany w trzech uj*ę*ciach:*
- *w*ą*skim z punktu widzenia tego konkretnego projektu (punkt I.1.1. oraz punkt I.1.3.);*
- *szerszym z punktu widzenia bezpo*ś*redniego otoczenia projektu, tj. jego ewentualnych wcze*ś*niejszych etapów (punkt I.1.4.);*
- *najszerszym z punktu widzenia po*ś*redniego otoczenia projektu, tj. innych projektów charakteryzuj*ą*cych si*ę *komplementarno*ś*ci*ą *w stosunku do danego projektu (punkt I.1.2.);*
- *2. mo*Ŝ*liwe było zidentyfikowanie ewentualnego pokrywania si*ę *zakresów i pomocy wspólnotowej oraz zagrożenia wystąpienia podwójnego finansowania (vide "Wytyczne w zakresie kwalifikowania wydatków w ramach POIi*Ś*").*
- I.1.1. *Czy złożono wniosek o pomoc z innego źródła wspólnotowego (budżet TEN-T, LIFE+, B&D Program Ramowy…) w odniesieniu do tego projektu?*

Tak Nie

Jeżeli tak, proszę podać szczegóły (odnośny instrument finansowy, numery identyfikacyjne, daty, wnioskowane kwoty dofinansowania, przyznane kwoty dofinansowania itd.):

#### *Instrukcja*

*W punkcie I.1.1. nale*Ŝ*y odpowiedzie*ć *na pytanie, czy dla danego projektu (jego cz*ęś*ci b*ą*d*ź *cało*ś*ci) kiedykolwiek został zło*Ŝ*ony wniosek (z wył*ą*czeniem niniejszego wniosku) o udzielenie wspólnotowej pomocy.* 

*W przypadku, gdy:* 

- *taki wniosek nie został zło*Ŝ*ony, w punkcie I.1.1. nale*Ŝ*y zaznaczy*ć *kwadrat "NIE";*
- *taki wniosek został zło*Ŝ*ony, w punkcie I.1.1. nale*Ŝ*y zaznaczy*ć *kwadrat "TAK" i poda*ć *informacje na ten temat, w tym rodzaj instrumentu finansowego, data złożenia wniosku, przedmiot wniosku, wynik rozpatrzenia wniosku przez wła*ś*ciw*ą *instytucj*ę *(negatywnie/pozytywnie/oczekuje si*ę *na rozpatrzenie), kwota wspólnotowej pomocy (wnioskowanej/przyznanej), etc.*

*W przypadku udzielenia odpowiedzi twierdz*ą*cej (tj. zaznaczono kwadrat "TAK"), w punkcie I.1.1. nale*Ŝ*y równie*Ŝ *odnie*ść *si*ę *do mo*Ŝ*liwo*ś*ci wyst*ą*pienia w projekcie podwójnego finansowania.* 

I.1.2. *Czy dany projekt stanowi uzupełnienie innego projektu finansowanego lub który ma by*ć *finansowany w ramach EFRR, EFS, Funduszu Spójno*ś*ci, bud*Ŝ*etu TEN-T, innych* ź*ródeł wspólnotowego finansowania?* 

Tak Nie

Jeżeli tak, proszę podać szczegóły (odnośny instrument finansowy, numery identyfikacyjne, daty, wnioskowane kwoty dofinansowania, przyznane kwoty dofinansowania itd.):

#### *Instrukcja*

*W punkcie I.1.2. nale*Ŝ*y odpowiedzie*ć *na pytanie, czy dany projekt ma charakter komplementarny w* stosunku do innego projektu, który był/jest/planuje (przewiduje) się, że będzie *współfinansowany z jakiegokolwiek* ź*ródła wspólnotowego.* 

*W przypadku, gdy dany projekt:* 

- *nie jest komplementarny w stosunku do innego ww. projektu, w punkcie I.1.2. należy zaznaczy*ć *kwadrat "NIE";*
- *jest komplementarny w stosunku do innego ww. projektu, w punkcie I.1.2. należy zaznaczyć kwadrat "TAK" i poda*ć *dost*ę*pne informacje na temat tego innego projektu, w tym* ź*ródło wsparcia wspólnotowego, tytuł i numer (o ile dost*ę*pny) tego projektu, status projektu (zrealizowany/realizowany/planowany do realizacji), ramy czasowe (okres realizacji/(planowana) data zło*Ŝ*enia wniosku), przedmiot projektu, kwota wspólnotowego wsparcia (przyznana/wnioskowana), etc.*

*W przypadku udzielenia odpowiedzi twierdz*ą*cej (tj. zaznaczono kwadrat "TAK"), w punkcie I.1.2. nale*Ŝ*y równie*Ŝ *odnie*ść *si*ę *do nast*ę*puj*ą*cych kwestii:* 

- *komplementarno*ść*, tj. obszar wspólnego zainteresowania tych projektów, wspólny cel, etc.;*
- *niezale*Ŝ*no*ść*, tj. finansowa i techniczna samodzielno*ść *operacyjna tych projektów;*
- *podwójne finansowanie, tj. ewentualne pokrywanie si*ę *zakresów tych projektów i w rezultacie zagro*Ŝ*enie wyst*ą*pienia podwójnego finansowania.*
- I.1.3. *Czy zło*Ŝ*ono wniosek o udzielenie po*Ŝ*yczki lub wsparcie kapitału własnego przez EBI/EFI w odniesieniu do tego projektu?*

Tak Nie

Jeżeli tak, proszę podać szczegóły (odnośny instrument finansowy, numery identyfikacyjne, daty, wnioskowane kwoty dofinansowania, przyznane kwoty dofinansowania itd.):

#### *Instrukcja*

*W punkcie I.1.3. należy odpowiedzieć na pytanie, czy dla danego projektu został złożony wniosek o wsparcie finansowe (o charakterze zwrotnym w formie po*Ŝ*yczki b*ą*d*ź *podniesienia kapitału* 

*własnego) ze* ś*rodków Europejskiego Banku Inwestycyjnego i/lub Europejskiego Funduszu Inwestycyjnego, stanowi*ą*cego element wkładu własnego beneficjenta.* 

*W przypadku, gdy taki wniosek:* 

- *nie został złożony, w punkcie I.1.3. należy zaznaczyć kwadrat "NIE";*
- *został zło*Ŝ*ony, w punkcie I.1.3. nale*Ŝ*y zaznaczy*ć *kwadrat "TAK" i poda*ć *informacje na ten temat, w tym rodzaj wsparcia i instytucji, data zło*Ŝ*enia wniosku, wynik rozpatrzenia wniosku (negatywnie/pozytywnie/oczekuje si*ę *na rozpatrzenie), kwota wsparcia (wnioskowana/ przyznana), etc.*

*Informacje podane w punkcie I.1.3. powinny by*ć *spójne z informacjami w punkcie H.2.2.* 

I.1.4. *Czy zło*Ŝ*ono wniosek o pomoc z innego* ź*ródła wspólnotowego (wł*ą*cznie z EFRR, EFS, Funduszem Spójno*ś*ci, EBI/EFI,…) w odniesieniu do wcze*ś*niejszego etapu tego projektu (wł*ą*czaj*ą*c etapy studium wykonalno*ś*ci i przygotowawcze)?* 

Tak Nie

Jeżeli tak, proszę podać szczegóły (odnośny instrument finansowy, numery identyfikacyjne, daty, wnioskowane kwoty dofinansowania, przyznane kwoty dofinansowania itd.):

### *Instrukcja*

*W przypadku, gdy w odniesieniu do tego projektu:* 

- *nie były realizowane wcześniejsze jego etapy, w punkcie I.1.4. należy wpisać "NIE DOTYCZY";*
- *były realizowane wcześniejsze jego etapy, w punkcie I.1.4. należy zaznaczyć właściwy kwadrat i podać stosowne informacje (zgodnie z wymaganiami poniżej).*

*W przypadku, gdy dla wcze*ś*niejszego etapu projektu (wł*ą*cznie ze studiami wykonalno*ś*ci):* 

- nie złożono wniosku o udzielenie wsparcia z jakiegokolwiek źródła wspólnotowego, *w punkcie I.1.4. należy zaznaczyć kwadrat "NIE";*
- *złożono wniosek o udzielenie wsparcia ze źródeł wspólnotowych, w punkcie I.1.4. należy zaznaczy*ć *kwadrat "TAK" i poda*ć *informacje na ten temat, w tym rodzaj instrumentu finansowego, data zło*Ŝ*enia wniosku dla wcze*ś*niejszego etapu, przedmiot wniosku, wynik rozpatrzenia wniosku przez wła*ś*ciw*ą *instytucj*ę *(negatywnie/pozytywnie/oczekuje si*ę *na rozpatrzenie), kwota wspólnotowej pomocy (wnioskowanej/przyznanej), etc.*

*W przypadku udzielenia odpowiedzi twierdz*ą*cej (tj. zaznaczono kwadrat "TAK"), w punkcie I.1.4. nale*Ŝ*y równie*Ŝ *odnie*ść *si*ę *do kwestii ewentualnego pokrywania si*ę *zakresów etapu wcze*ś*niejszego i analizowanego oraz zagro*Ŝ*enia wyst*ą*pienia podwójnego finansowania.* 

*W szczególno*ś*ci, informacje podane w punkcie I.1.4. musz*ą *by*ć *spójne z informacjami podanymi w punkcie B.4.1.b. oraz D.1.* 

#### **I.2. Czy projekt podlega procedurze prawnej w braku zakresie zgodno**ś**ci z prawem wspólnotowym?**

Tak Nie

W przypadku odpowiedzi twierdzącej, należy podać szczegóły:

## *Instrukcja*

*W punkcie I.2. nale*Ŝ*y odpowiedzie*ć *na pytanie, czy projekt podlega procedurze prawnej, o której mowa w przepisach zawartych w artykułach 88, 226 oraz 228 Traktatu Amsterdamskiego.* 

*W przypadku, gdy projekt:* 

- *nie podlega procedurze, o której mowa powy*Ŝ*ej, w punkcie I.2. nale*Ŝ*y zaznaczy*ć *kwadrat "NIE";*
- *podlega procedurze, o której mowa powy*Ŝ*ej, w punkcie I.2. nale*Ŝ*y zaznaczy*ć *kwadrat "TAK" i poda*ć *szczegółowe informacje na ten temat, w tym przedmiot procedury, ewentualne rozstrzygni*ę*cia, etc.*

## **I.3. Działania promocyjne**

Podać szczegóły dotyczące działań promocyjnych na rzecz upowszechnienia informacji o wkładzie wspólnotowym (tj. rodzaj instrumentów upowszechnienia informacji, krótki opis, szacowane koszty, czas trwania itd.):

## *Instrukcja*

*Punkt I.3. dotyczy obowi*ą*zkowych działa*ń *informacyjnych i promocyjnych.* 

*Obowi*ą*zki beneficjenta w zakresie działa*ń *informacyjnych i promocyjnych dotycz*ą*cych projektów współfinansowanych ze* ś*rodków Unii Europejskiej zostały okre*ś*lone w:* 

- *przepisie art. 8 rozporz*ą*dzenia Komisji (WE) nr 1828/2006;*
- *wytycznych Ministra Rozwoju Regionalnego pn. "Wytyczne w zakresie informacji i promocji" (dokument dost*ę*pny jest na stronie internetowej pod adresem http://www.mrr.gov.pl/fundusze/wytyczne\_mrr/obowiazujace/horyzontalne/strony/lista.aspx) oraz*
- *dokumencie pn. "Zasady promocji projektów dla beneficjentów POIi*Ś*" (dokument jest dost*ę*pny na stronie pod adresem: http://www.pois.gov.pl/ZPFE/Strony/Dokumenty.aspx).*

*W celu określenia podjętych i planowanych działań informacyjnych i promocyjnych, należy przygotować i wypełnić tabele zgodnie z przedstawionym poniżej wzorem.* 

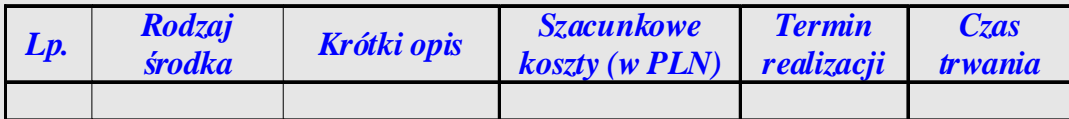

*Beneficjent jest zobowiązany do przedstawienia (zgodnie ze schematem określonym powyższą tabel*ą*):* 

- *rodzajów działa*ń *informacyjnych i promocyjnych wraz z krótk*ą *charakterystyk*ą *(dodatkowo w kolumnie "Krótki opis" nale*Ŝ*y wskaza*ć*, w jakim trybie zostały udzielone zamówienia na promocj*ę*);*
- *przewidywanych kosztów tych działa*ń *(całkowitych brutto, w tym kwalifikowalnych), tak aby mo*Ŝ*liwa była ocena, czy wskazany poziom wydatków na ww. działania został oszacowany prawidłowo.;*

• *termin realizacji (uruchomienia) poszczególnych działa*ń *oraz czas trwania (długo*ść *prowadzenia) tych zada*ń*.* 

*W celu uznania kosztów działa*ń *informacyjnych i promocyjnych, które beneficjent zamie*ś*cił w zaprezentowanej powyżej tabeli za kwalifikowalne, należy podać je w punkcie H.1., wiersz 8., kolumna C. pn. "Informacja i promocja".* 

#### **I.4. Udział inicjatywy JASPERS w przygotowaniu projektu**

I.4.1. *Czy pomoc techniczna w ramach JASPERS przyczyniła si*ę *do realizacji jakiegokolwiek etapu przygotowania tego projektu?* 

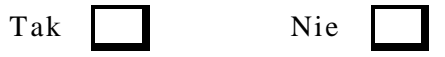

#### *Instrukcja*

*W przypadku, gdy w przygotowanie (cz*ęś*ci b*ą*d*ź *cało*ś*ci) danego projektu:* 

- *zaangażowana była pomoc techniczna inicjatywy JASPERS, w punkcie I.4.1. należy zaznaczy*ć *kwadrat "TAK";*
- *nie była zaangażowana pomoc techniczna inicjatywy JASPERS, w punkcie I.4.1. należy zaznaczy*ć *kwadrat "NIE".*

*W punkcie I.4.1. należy zaznaczyć jeden z wybranych kwadratów ("TAK" lub "NIE"), nie należy natomiast podawa*ć *dodatkowych informacji.* 

I.4.2. *Opisa*ć *elementy projektu, w które wkład miała inicjatywa JASPERS (np. zgodno*ść *z wymogami w dziedzinie ochrony* ś*rodowiska, zamówienia publiczne, przegl*ą*d opisu technicznego):* 

#### *Instrukcja*

*W przypadku, gdy w punkcie I.4.1. zaznaczono:* 

- *kwadrat* "TAK", w punkcie I.4.2. należy podać informacje na temat przedmiotu i zakresu *wsparcia udzielonego w ramach JASPERS (np. ocena zgodno*ś*ci projektu z wymogami w zakresie ochrony* ś*rodowiska naturalnego, zamówie*ń *publicznych, weryfikacja przygotowanej analizy kosztów i korzy*ś*ci), nie nale*Ŝ*y natomiast opisywa*ć *wyniku (efektu) udzielonego wsparcia (informacje te b*ę*d*ą *wymagane w punkcie I.4.3.);*
- *kwadrat* "*NIE"*, *w punkcie I.4.2. należy wpisać* "*NIE DOTYCZY"*.
- I.4.3. *Jakie s*ą *główne wnioski i zalecenia wynikaj*ą*ce z wykorzystania inicjatywy JASPERS oraz czy zostały one uwzgl*ę*dnione podczas finalizacji opracowania projektu?*

#### *Instrukcja*

*W przypadku, gdy w punkcie I.4.1. zaznaczono:* 

• *kwadrat* "TAK", w punkcie I.4.3. należy podać informacje na temat wyniku (efektu) wsparcia *udzielonego w ramach JASPERS, o którym mowa w punkcie I.4.2.;* 

*kwadrat* "NIE", w punkcie I.4.3. należy wpisać "NIE DOTYCZY".

*Informacja na temat wyniku (efektu) wsparcia udzielonego w ramach JASPERS powinna składa*ć *si*ę *z nast*ę*puj*ą*cych elementów:* 

- *głównych opinii i wniosków, zalece*ń *i rekomendacji wydanych przez JASPERS;*
- *syntetycznego opisu sposobu uwzgl*ę*dnienia zalece*ń *i rekomendacji wydanych przez JASPERS (w przypadku braku uwzględnienia zaleceń i rekomendacji, należy podać stosowne uzasadnienie).*

## **I.5. Zamówienia publiczne**

Jeżeli zamówienia zostały ogłoszone w Dzienniku Urzędowym Unii Europejskiej, proszę podać numery identyfikacyjne:

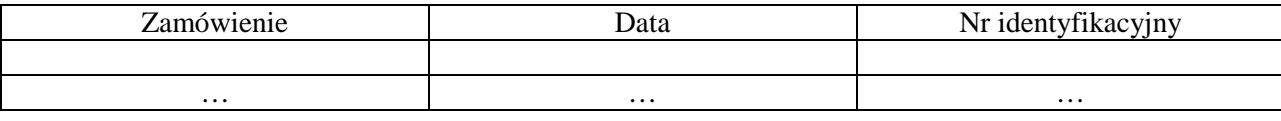

### *Instrukcja*

*W przypadku, gdy dla danego projektu w momencie wypełniania formularza wniosku:* 

- *w Dzienniku Urz*ę*dowym UE nie zostało opublikowane ogłoszenie o zamówieniu, w punkcie I.5. należy wpisać* "*NIE DOTYCZY" i nie wypełniać powyższej tabeli;*
- *w Dzienniku Urz*ę*dowym UE zostało opublikowane co najmniej jedno ogłoszenie o zamówieniu, w punkcie I.5. nale*Ŝ*y wypełni*ć *powy*Ŝ*sz*ą *tabel*ę *(zgodnie z wymaganiami*   $p^{\text{onize}}$ *j*).

*Tabel*ę *nale*Ŝ*y wypełni*ć *odr*ę*bnie dla ka*Ŝ*dego opublikowanego ogłoszenia o zamówieniu, wpisuj*ą*c nast*ę*puj*ą*ce informacje:* 

- *kolumna pn. "Zamówienie"- numer, tytuł i rodzaj (roboty/usługi/dostawy) zamówienia;*
- *kolumna pn. "Data"- data (dd/mm/rrrr) opublikowania ogłoszenia w Dzienniku Urz*ę*dowym UE;*
- *kolumna pn. "Nr identyfikacyjny"- numer ogłoszenia w Dzienniku Urz*ę*dowym UE.*

*Nale*Ŝ*y zwróci*ć *uwag*ę*, aby informacje podane w punkcie I.5. były spójne z informacjami podanymi w punkcie D.1. oraz w punkcie D.2.2.* 

# **J. PO**Ś**WIADCZENIE WŁA**Ś**CIWEJ INSTYTUCJI KRAJOWEJ**

## **(Beneficjent)**

Potwierdzam, że przedstawione w niniejszym formularzu dane są dokładne i prawidłowe.

*Nazwisko:*…………………………………………………………………………………………… *Podpis:*……………………………………………………………………………………………… *Organ:*……………………………………………………………………………………………… *Data (dd/mm/rrrr):*………………………………………………………………………………….

## *Instrukcja*

*Część (Beneficjent) należy wypełnić zgodnie z wymienionymi punktami – wniosek winien być podpisany przez upowa*Ŝ*nion*ą *osob*ę *oraz opatrzony piecz*ę*ci*ą *wnioskodawcy.* 

## **(Instytucja Wdra**Ŝ**aj**ą**ca)**

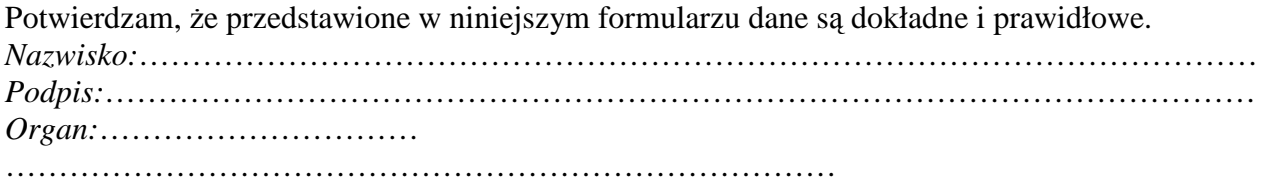

## *Data (dd/mm/rrrr):*………………………………………………………………………………….

#### **(Instytucja Po**ś**rednicz**ą**ca)**

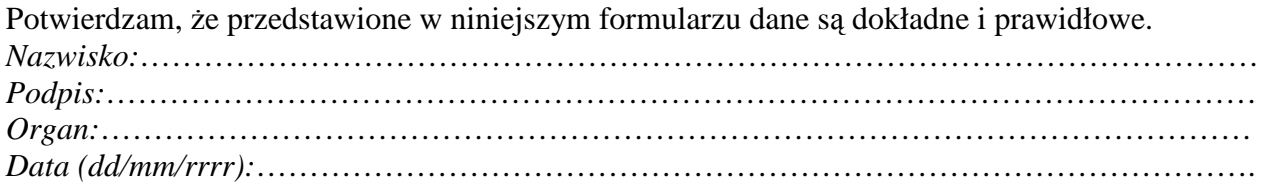

## **(Instytucja Zarz**ą**dzaj**ą**ca)**

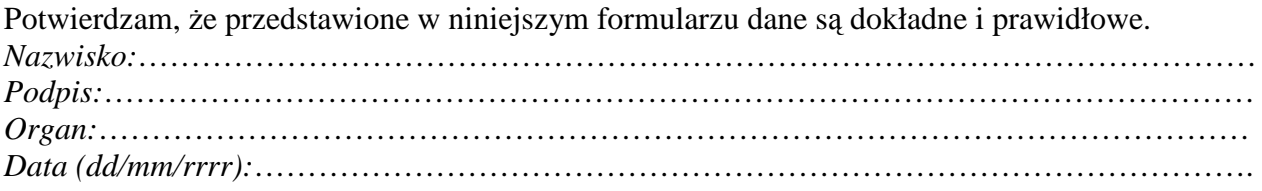

## *Dodatek I*

## DEKLARACJA ORGANU ODPOWIEDZIALNEGO ZA MONITOROWANIE OBSZARÓW NATURA 2000

Organ odpowiedzialny:……………………………………………………………………………...

Po zbadaniu wniosku dotyczącego projektu………………………………………………………...

który ma być zlokalizowany w……………………………………………………………………...

Oświadcza, że projekt nie wywrze istotnego wpływu na obszar Natura 2000 z następujących powodów:

W związku z tym przeprowadzenie odpowiedniej oceny wymaganej na mocy art. 6 ust. 3 nie zostało uznane za niezbędne.

W załączniku znajduje się mapa w skali 1:100 000 lub w skali najbardziej zbliżonej do wymienionej) ze wskazaniem lokalizacji projektu oraz przedmiotowego obszaru Natura 2000, jeżeli taki istnieje.

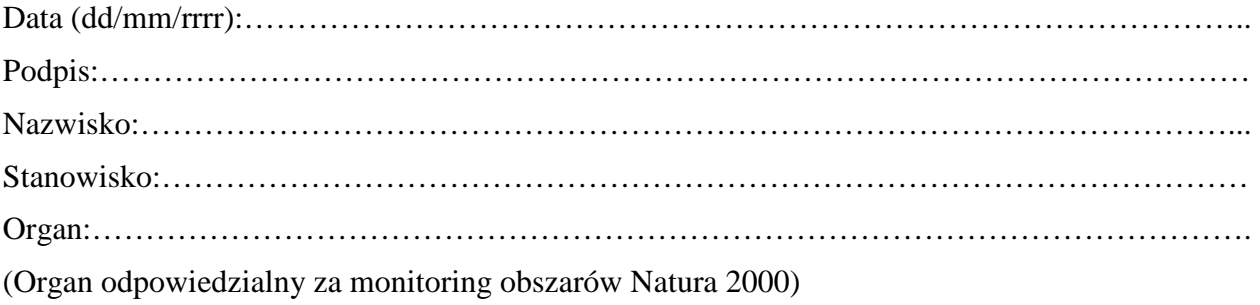

Pieczęć urzędowa: